# **MONET Documentation**

**Barry Baker**

**Apr 11, 2024**

## **GETTING STARTED**

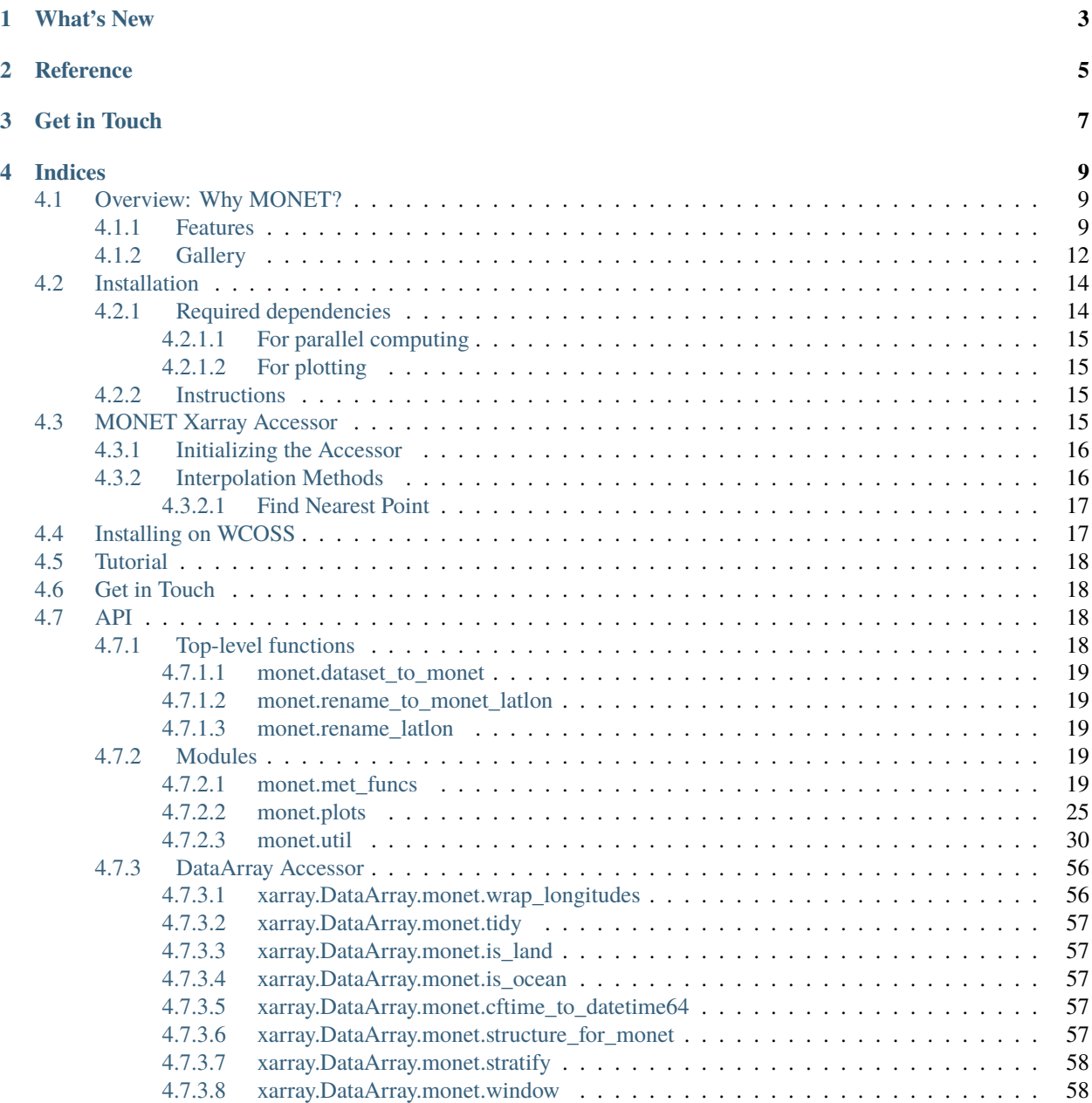

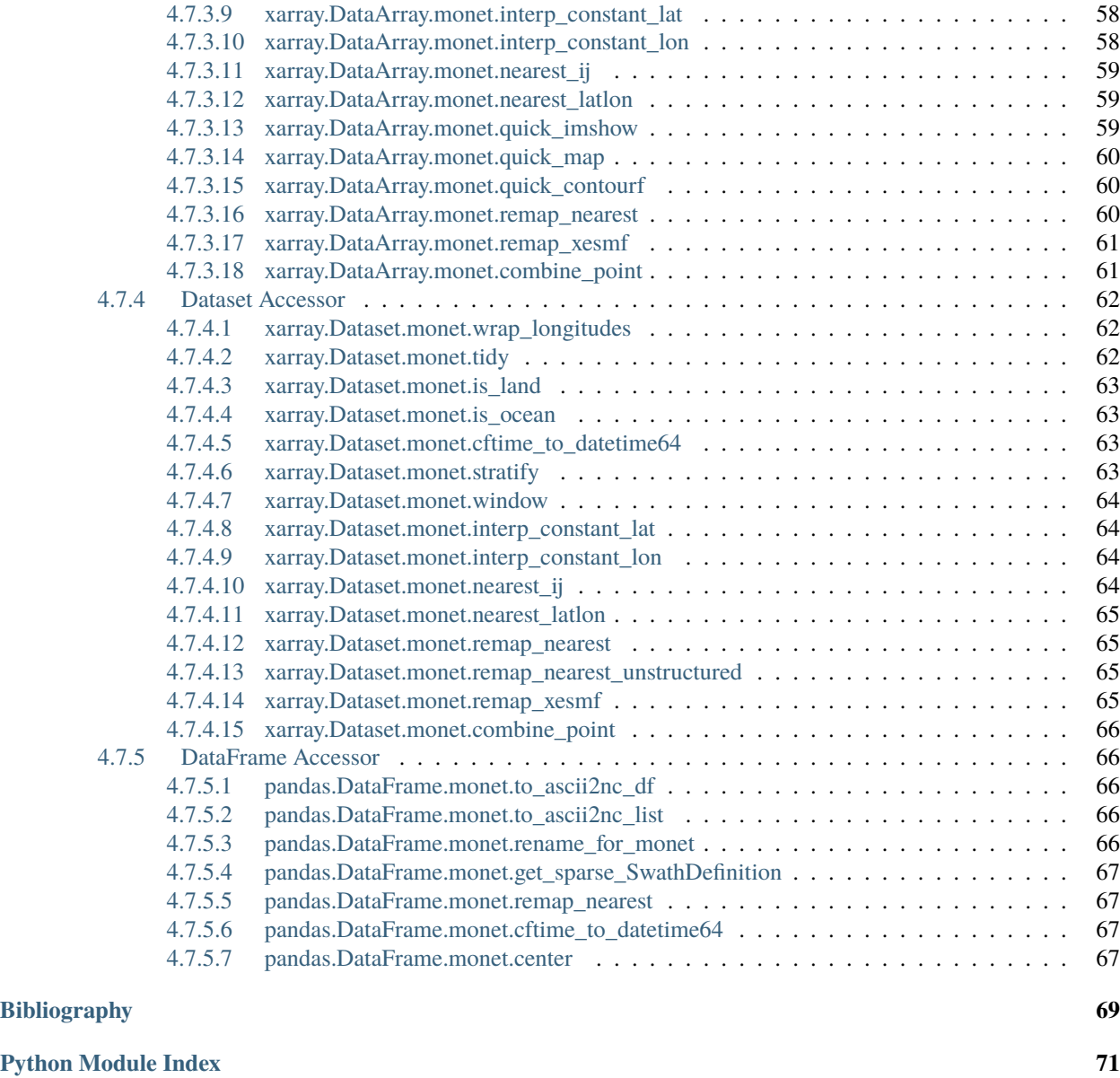

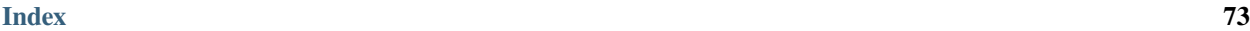

**MONET** is an open-source project and Python package that aims to create a common platform for atmospheric composition data analysis for weather and air quality models.

MONET was developed to evaluate the Community Multiscale Air Quality Model (CMAQ) for the NOAA National Air Quality Forecast Capability (NAQFC) modeling system. MONET is designed to be a modularized Python package for

- 1. pairing model output to observational
- 2. leveraging the pandas Python package for easy searching
- 3. analyzing and visualizing data

This process introduces a convenient method for evaluating model output. MONET processes data that is easily searchable and that can be grouped using meta-data found within the observational datasets. Common statistical metrics (e.g., bias, correlation, and skill scores), plotting routines such as scatter plots, timeseries, spatial plots, and more are included in the package. MONET is well-modularized and can add further observational datasets and different models.

Our goal is to provide easy tools to retrieve, read, and combine datasets in order to speed scientific research. Currently, MONET is able to process several models and observations related to air composition and meteorology.

Please *[cite](#page-8-0)* our work.

### **ONE**

## **WHAT'S NEW**

<span id="page-6-0"></span>MONET v2.2.0 has been released (2020-03-27). MONET has re-engineered the way it deals with multidimensional observations or model output by using an [xarray accessor](https://docs.xarray.dev/en/stable/internals/extending-xarray.html) giving MONET a flexible and intuitive way of expanding [xarray](https://docs.xarray.dev) for multidimensional geospatial information commonly used in meteorology, climate and air quality all while making it easier on the user to use MONET and add to it.

**Important:** MONET also underwent a major restructure with v2.2.0. All I/O functions have been moved to a sister project: [MONETIO.](https://github.com/noaa-oar-arl/monetio)

#### MONET features include:

- *[xarray accessor](#page-59-0)* for both xarray.DataArray and xarray.Dataset using the .monet attribute
- *[pandas accessor](#page-69-1)* for pandas.DataFrame using the .monet attribute
- vertical interpolation using [python-stratify](https://github.com/SciTools/python-stratify) using the .monet.stratify function
- spatial interpolation using .monet.remap including:
	- **–** nearest neighbor finder
	- **–** constant latitude interpolation
	- **–** constant longitude interpolation
	- **–** remap DataArray to current grid using [pyresample](https://pyresample.readthedocs.io/en/latest/) nearest neighbor or [xESMF](https://xesmf.readthedocs.io/en/latest/)
	- **–** remap entire dataset to current grid using pyresample nearest neighbor or xESMF
	- **–** find nearest i,j or lat,lon
	- **–** interpolate to constant latitude or longitude
- simplified [combine tool](#page-35-0) to combine point source data with multidimensional xarray objects

**TWO**

## **REFERENCE**

<span id="page-8-0"></span>Baker, Barry; Pan, Li. 2017. "Overview of the Model and Observation Evaluation Toolkit (MONET) Version 1.0 for Evaluating Atmospheric Transport Models." Atmosphere 8, no. 11: 210. doi[:10.3390/atmos8110210.](https://doi.org/10.3390/atmos8110210)

## **THREE**

## **GET IN TOUCH**

<span id="page-10-0"></span>Ask questions, suggest features or view source code [on GitHub.](https://github.com/noaa-oar-arl/monet)

### **FOUR**

## **INDICES**

- <span id="page-12-0"></span>• genindex
- modindex

## <span id="page-12-1"></span>**4.1 Overview: Why MONET?**

### <span id="page-12-2"></span>**4.1.1 Features**

Retrieving, loading, and combining data and putting into a common format is the core of MONET. MONET uses the [pandas](https://pandas.pydata.org) and [xarray](https://docs.xarray.dev) data formats for data analysis.

- Open point observations in a common format. [pandas](https://pandas.pydata.org) excels at working with tabular data or point measurements. It is used for time series analysis and statistical measures.
- Open model and satellite data in a common format. [xarray](https://docs.xarray.dev) is used when N-dimensional arrays are needed.
- Retrieving observational datasets for given time and space.
- Efficiently combine/interpolate model and observational datasets.
- Provide easy plotting using proven tools in Python
- Perform statistics between model runs or observations or models and observations.

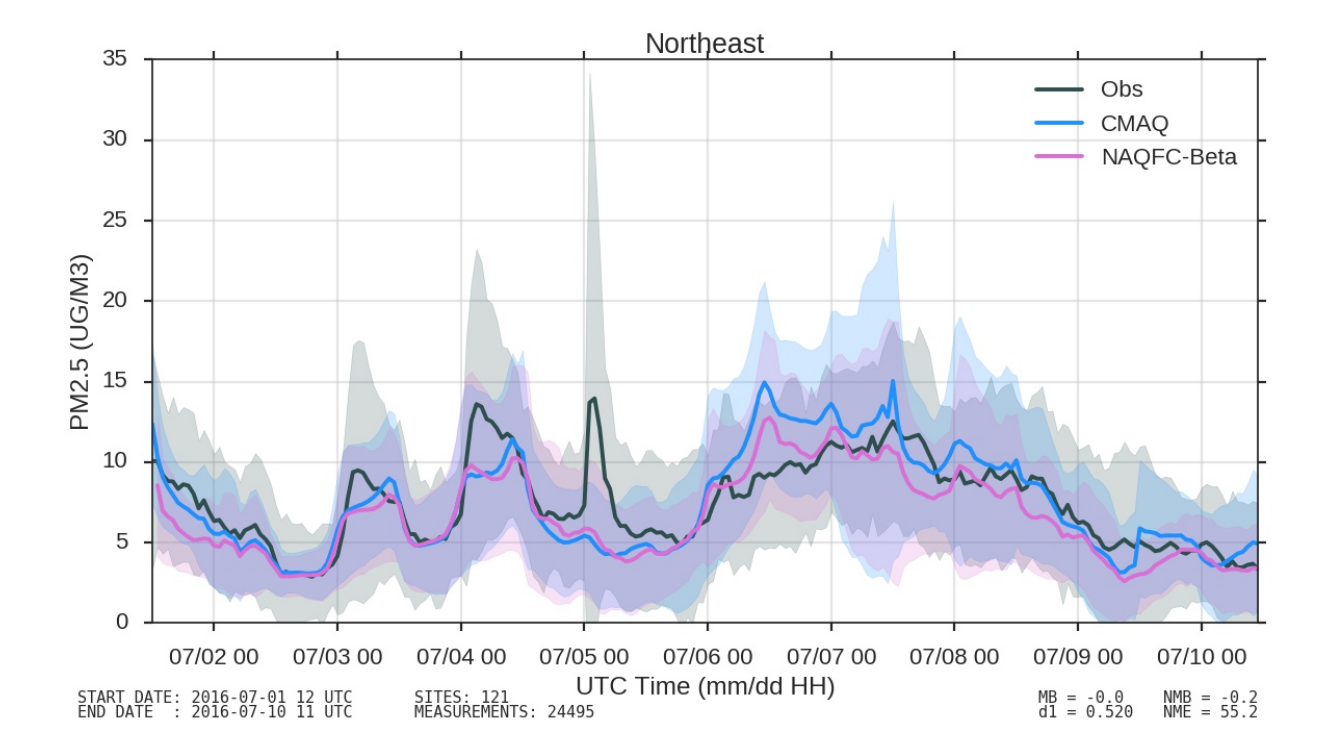

Fig. 1: Time Series

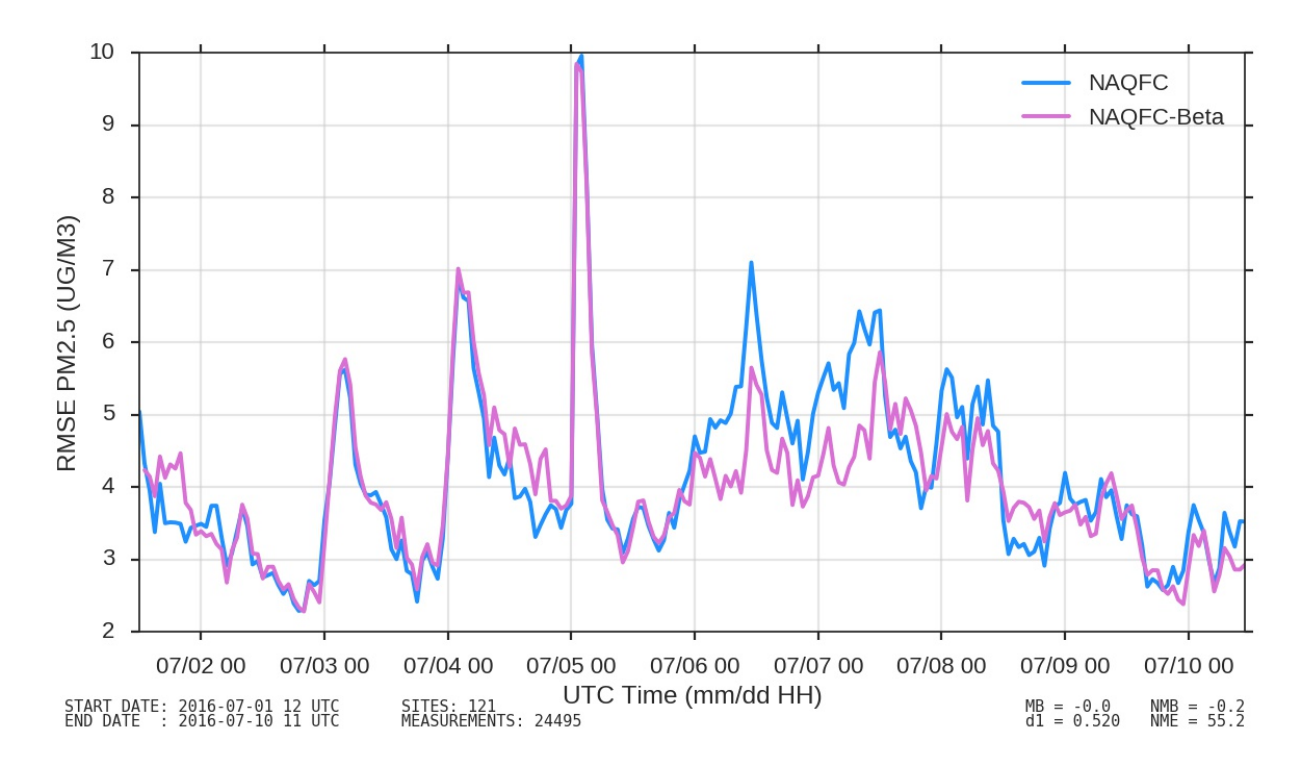

Fig. 2: Time Series of RMSE

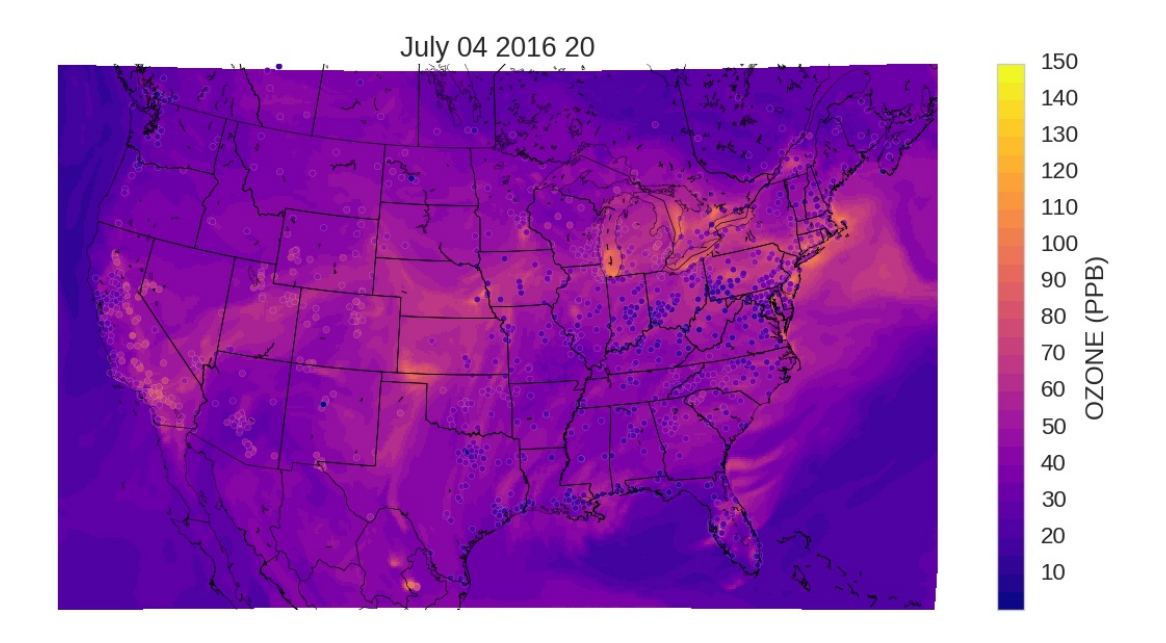

<span id="page-14-0"></span>Fig. 3: Spatial Plots

### **4.1.2 Gallery**

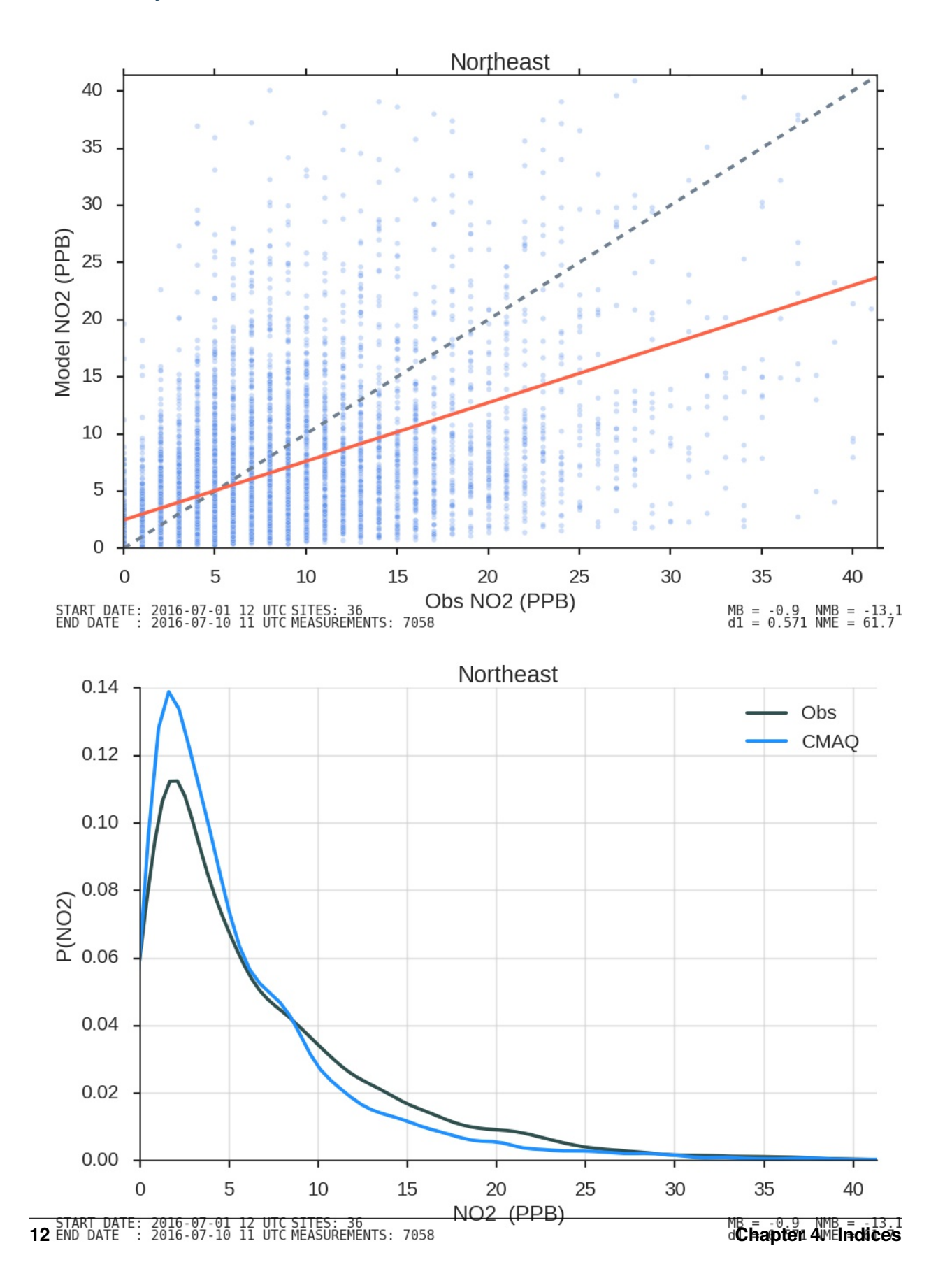

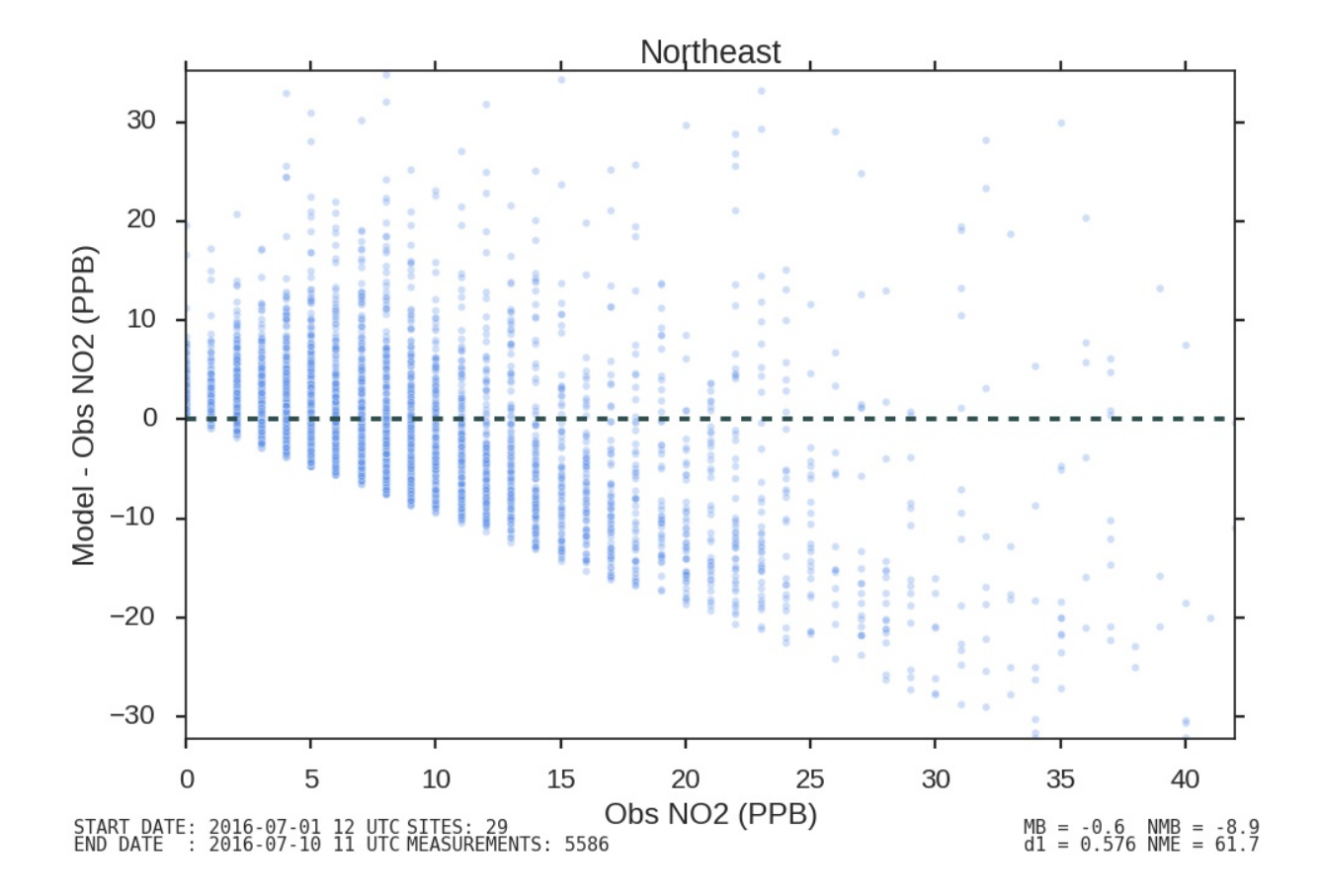

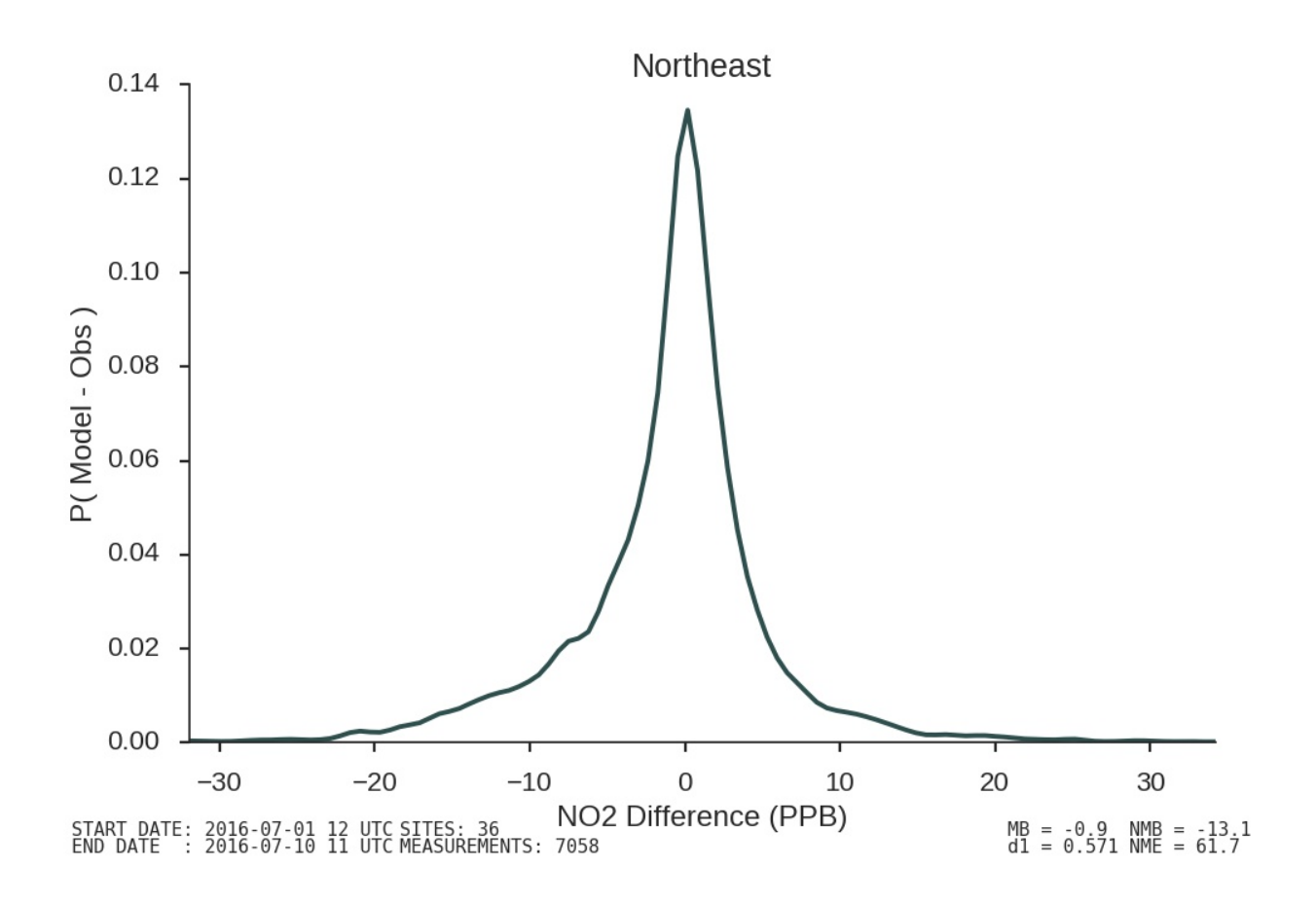

## <span id="page-17-0"></span>**4.2 Installation**

### <span id="page-17-1"></span>**4.2.1 Required dependencies**

- Python  $2.7^1$  $2.7^1$ , 3.4, 3.5, or 3.6
- [numpy](https://numpy.org) (1.11 or later)
- [pandas](https://pandas.pydata.org/docs/) (0.18.0 or later)
- [xarray](https://docs.xarray.dev) (0.10 or later)
- [dask](https://docs.dask.org)
- [pseudonetcdf](https://github.com/barronh/pseudonetcdf/)
- [xesmf](https://github.com/pytroll/pyresample/) (1.9.0 or later)
- [netcdf4](https://unidata.github.io/netcdf4-python/)
- [matplotlib](https://matplotlib.org/)
- [seaborn](https://seaborn.pydata.org/)

**–** [Tips on porting to Python 3](https://docs.python.org/3/howto/pyporting.html)

<span id="page-17-2"></span><sup>&</sup>lt;sup>1</sup> MONET has dropped support for python 2.7 and requires python 3.6+. For more information see the following references:

**<sup>–</sup>** [Python 3 Statement](https://python3statement.github.io/)

• [cartopy](https://scitools.org.uk/cartopy/docs/latest/)

#### <span id="page-18-0"></span>**4.2.1.1 For parallel computing**

• [dask.array](https://docs.dask.org) (0.9.0 or later): required for

### <span id="page-18-1"></span>**4.2.1.2 For plotting**

- [matplotlib:](https://matplotlib.org) required for plotting
- [cartopy:](https://scitools.org.uk/cartopy/) recommended for *[plotting maps](#page-18-3)*
- [seaborn:](https://seaborn.pydata.org/) for better color palettes

### <span id="page-18-2"></span>**4.2.2 Instructions**

MONET itself is a pure Python package, but some of its dependencies may not be. The simplest way to install MONET is to install it from the conda-forge feedstock:

\$ conda install -c conda-forge monet

This will install all of the dependencies needed by MONET and MONET itself.

xesmf is an optional dependency and can be installed easily from conda-forge, Note xesmf is not available on windows due to the dependency on esmpy and esmf.:

\$ conda install -c conda-forge monet

To install MONET from source code you must install with pip. This can be done directly from the GitHub page:

\$ pip install git+https://github.com/noaa-oar-arl/MONET.git

or you can manually download it from GitHub and install it from source:

```
$ git clone https://github.com/noaa-oar-arl/MONET.git
$ cd MONET
$ pip install .
```
## <span id="page-18-3"></span>**4.3 MONET Xarray Accessor**

MONET can add georeferencing tools to xarray's data structures through [their accessor mechanism.](https://docs.xarray.dev/en/stable/internals/extending-xarray.html) These tools can be accessed via a special .monet attribute, *[available](#page-59-0)* for both [xarray.DataArray](https://docs.xarray.dev/en/stable/generated/xarray.DataArray.html#xarray.DataArray) and [xarray.Dataset](https://docs.xarray.dev/en/stable/generated/xarray.Dataset.html#xarray.Dataset) objects after a simple import monet in your code.

### <span id="page-19-0"></span>**4.3.1 Initializing the Accessor**

All you have to do is import monet and xarray.

```
import monet
import xarray as xr
cmaqfile = monet.__path__ + '/../data/aqm.t12z.aconc.ncf'
from monet.models import cmaq
c = cmaq.open_dataset(cmaqfile)
c.O3[0,0,:,:].monet.quick_map()
```
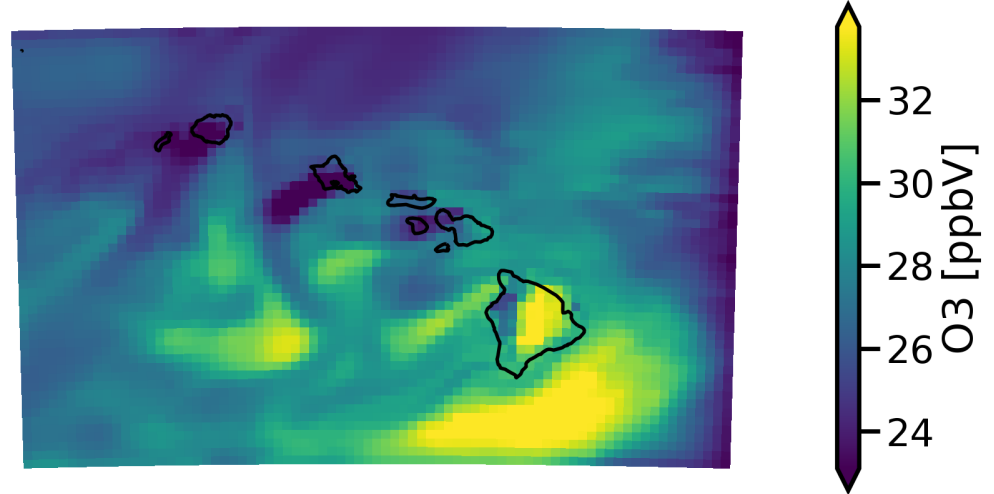

## $time = 2018-05-17T12:00:00$

### <span id="page-19-1"></span>**4.3.2 Interpolation Methods**

The MONET accessor provides several useful interpolation routines including:

- getting the nearest point to a given latitude and longitude
- interpolating to a constant latitude or longitude
- interpolating to a vertical levels
- remapping entire 2D [DataArray](https://docs.xarray.dev/en/stable/generated/xarray.DataArray.html#xarray.DataArray) or DataSet.

#### <span id="page-20-0"></span>**4.3.2.1 Find Nearest Point**

To find the nearest latitude/longitude point you just need to use the [nearest\\_latlon\(\)](#page-68-4) method. In this example we will continue to use the CMAQ test file above. We will find the closest grid points to lat=20.5, lon=-157.4.

```
c.monet.nearest_latlon(lat=20.5,lon=-157.4)
```

```
<xarray.Dataset>
Dimensions: (time: 48, x: 1, y: 1, z: 1)
Coordinates:
* time (time) datetime64[ns] 2018-05-17T12:00:00 2018-05-17T13:00:00 ...
 latitude (y, x) float64 dask.array<shape=(1, 1), chunksize=(1, 1)>
 longitude (y, x) float64 dask.array<shape=(1, 1), chunksize=(1, 1)>
Dimensions without coordinates: x, y, z
Data variables:
 O3 (time, z, y, x) float32 dask.array<shape=(48, 1, 1, 1), chunksize=(48, 1, 1,
\rightarrow 1)>
```
Notice that the length of the dimensions are now (time: 48, x: 1, y: 1, z: 1). If you wanted to only find the nearest location for a single variable you can use the accessor on the [DataArray](https://docs.xarray.dev/en/stable/generated/xarray.DataArray.html#xarray.DataArray).

c.O3.monet.nearest\_latlon(lat=20.5,lon=-157.4)

```
\langle xarrow DataArray '03' (time: 48, z: 1, y: 1, x: 1)>
dask.array<shape=(48, 1, 1, 1), dtype=float32, chunksize=(48, 1, 1, 1)>
Coordinates:
 * time (time) datetime64[ns] 2018-05-17T12:00:00 2018-05-17T13:00:00 ...
  latitude (y, x) float64 dask.array<shape=(1, 1), chunksize=(1, 1)>
  longitude (y, x) float64 dask.array<shape=(1, 1), chunksize=(1, 1)>
Dimensions without coordinates: z, y, x
Attributes:
  long_name: O3
  units: ppbV
  var_desc: Variable O3
  _FillValue: nan
```
## <span id="page-20-1"></span>**4.4 Installing on WCOSS**

If you have access to the NOAA WCOSS machines you can create your own Python environments very easily using Intel Python.:

module load ips/19.0.5.281

Then it is suggested to create a .condarc file that lives in your \$HOME folder to point to a location that will house your Conda environments. Below is a sample .condarc file.

```
channels:
  - intel
  - conda-forge
  - defaults
envs_dirs:
```
(continues on next page)

(continued from previous page)

```
- /gpfs/dell2/emc/verification/noscrub/User.Name/conda/envs
pkgs_dirs:
  - /gpfs/dell2/emc/verification/noscrub/User.Name/conda/pkgs
```
Next you should start a new environment by cloning the default environment to a new name. This can be done in a single command.

conda create -n myenv --clone="/usrx/local/prod/intel/2019UP05/intelpython3"

A prompt should come up and tell you to activate the environment you just created, myenv.

source activate myenv

From here you can install any package the same way you could on regular Anaconda installations.

```
conda install -c conda-forge monet
```
## <span id="page-21-0"></span>**4.5 Tutorial**

Examples have been moved to [the MONETIO docs.](https://monetio.readthedocs.io/en/stable/tutorial.html)

## <span id="page-21-1"></span>**4.6 Get in Touch**

Ask questions, suggest features or view source code [on GitHub.](https://github.com/noaa-oar-arl/monet) If an issue arrises please post on the [GitHub issues.](https://github.com/noaa-oar-arl/monet/issues)

## <span id="page-21-2"></span>**4.7 API**

### <span id="page-21-3"></span>**4.7.1 Top-level functions**

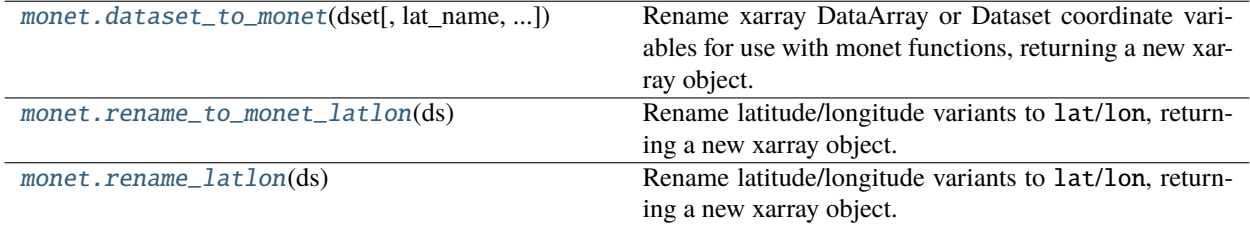

#### <span id="page-22-0"></span>**4.7.1.1 monet.dataset\_to\_monet**

<span id="page-22-5"></span>monet.dataset\_to\_monet(*dset*, *lat\_name='latitude'*, *lon\_name='longitude'*, *latlon2d=False*)

Rename xarray DataArray or Dataset coordinate variables for use with monet functions, returning a new xarray object.

#### **Parameters**

- **dset** (*xarray.DataArray or xarray.Dataset*) A given data obj to be renamed for monet.
- **lat\_name** (*str*) Name of the latitude array.
- **lon\_name** (*str*) Name of the longitude array.
- **latlon2d** (*bool*) Whether the latitude and longitude data is two-dimensional.

#### <span id="page-22-1"></span>**4.7.1.2 monet.rename\_to\_monet\_latlon**

#### <span id="page-22-6"></span>monet.rename\_to\_monet\_latlon(*ds*)

Rename latitude/longitude variants to lat/lon, returning a new xarray object.

**Parameters ds** (*xarray.DataArray or xarray.Dataset*)

#### <span id="page-22-2"></span>**4.7.1.3 monet.rename\_latlon**

#### <span id="page-22-7"></span>monet.rename\_latlon(*ds*)

Rename latitude/longitude variants to lat/lon, returning a new xarray object.

**Parameters ds** (*xarray.DataArray or xarray.Dataset*)

### <span id="page-22-3"></span>**4.7.2 Modules**

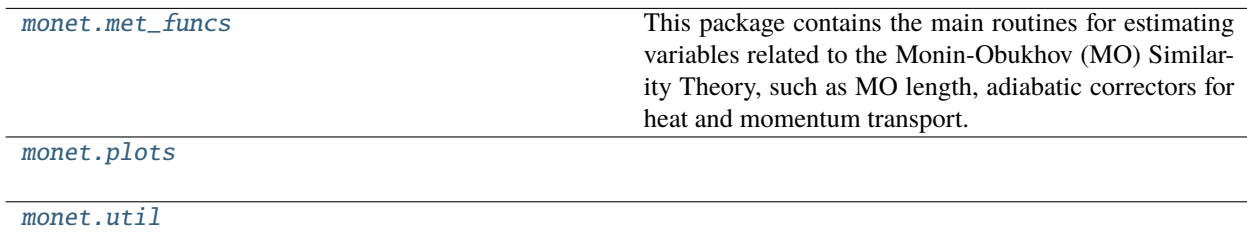

#### <span id="page-22-4"></span>**4.7.2.1 monet.met\_funcs**

This package contains the main routines for estimating variables related to the Monin-Obukhov (MO) Similarity Theory, such as MO length, adiabatic correctors for heat and momentum transport. It requires the following package.

#### **References**

#### **Functions**

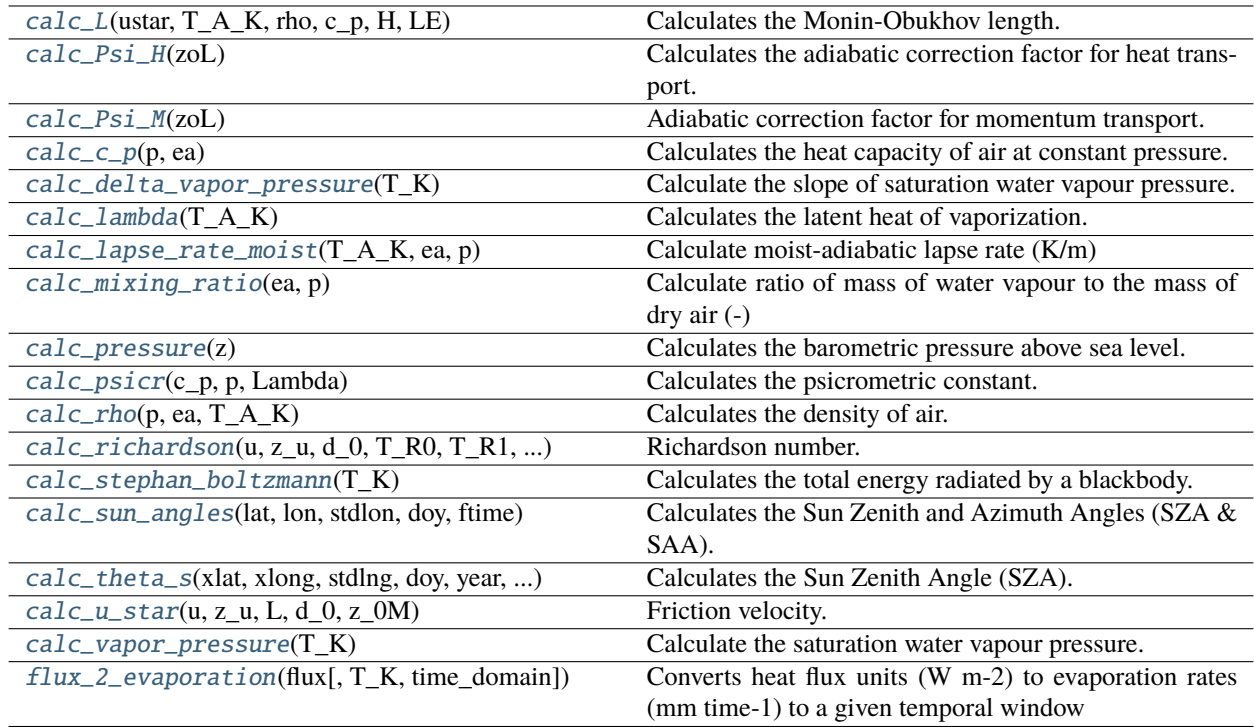

#### <span id="page-23-0"></span>monet.met\_funcs.calc\_L(*ustar*, *T\_A\_K*, *rho*, *c\_p*, *H*, *LE*)

Calculates the Monin-Obukhov length.

#### **Parameters**

- **ustar** (*float*) friction velocity (m s-1).
- **T\_A\_K** (*float*) air temperature (Kelvin).
- **rho** (*float*) air density (kg m-3).
- **c\_p** (*float*) Heat capacity of air at constant pressure (J kg-1 K-1).
- **H** (*float*) sensible heat flux (W m-2).
- **LE** (*float*) latent heat flux (W m-2).

**Returns L** – Obukhov stability length (m).

#### **References**

#### [\[Brutsaert2005\]](#page-72-1)

<span id="page-24-0"></span>monet.met\_funcs.calc\_Psi\_H(*zoL*)

Calculates the adiabatic correction factor for heat transport.

**Parameters zoL** (*float*) – stability coefficient (unitless).

**Returns** Psi H – adiabatic corrector factor for heat transport (unitless).

**Return type** [float](https://docs.python.org/3/library/functions.html#float)

#### **References**

#### [\[Brutsaert2005\]](#page-72-1)

<span id="page-24-1"></span>monet.met\_funcs.calc\_Psi\_M(*zoL*)

Adiabatic correction factor for momentum transport.

**Parameters zoL** (*float*) – stability coefficient (unitless).

**Returns Psi\_M** – adiabatic corrector factor for momentum transport (unitless).

**Return type** [float](https://docs.python.org/3/library/functions.html#float)

#### **References**

#### [\[Brutsaert2005\]](#page-72-1)

<span id="page-24-2"></span>monet.met\_funcs.calc\_c\_p(*p*, *ea*)

Calculates the heat capacity of air at constant pressure.

#### **Parameters**

- **p** (*float*) total air pressure (dry air + water vapour) (mb).
- **ea** (*float*) water vapor pressure at reference height above canopy (mb).

#### **Returns c\_p**

**Return type** heat capacity of (moist) air at constant pressure (J kg-1 K-1).

#### **References**

based on equation (6.1) from Maarten Ambaum (2010): Thermal Physics of the Atmosphere (pp 109).

#### <span id="page-24-3"></span>monet.met\_funcs.calc\_delta\_vapor\_pressure(*T\_K*)

Calculate the slope of saturation water vapour pressure.

**Parameters T\_K** (*float*) – temperature (K).

<span id="page-24-4"></span>**Returns s** – slope of the saturation water vapour pressure (kPa K-1)

monet.met\_funcs.calc\_lambda(*T\_A\_K*)

Calculates the latent heat of vaporization.

**Parameters T\_A\_K** (*float*) – Air temperature (Kelvin).

**Returns Lambda** – Latent heat of vaporisation (J kg-1).

**Return type** [float](https://docs.python.org/3/library/functions.html#float)

#### **References**

based on Eq. 3-1 Allen FAO98

<span id="page-25-0"></span>monet.met\_funcs.calc\_lapse\_rate\_moist(*T\_A\_K*, *ea*, *p*)

Calculate moist-adiabatic lapse rate (K/m)

#### **Parameters**

- **T\_A\_K** (*float or numpy array*) air temperature at reference height (K).
- **ea** (*float or numpy array*) water vapor pressure at reference height (mb).
- **p** (*float or numpy array*) total air pressure (dry air + water vapour) at reference height (mb).

**Returns Gamma\_w** – moist-adiabatic lapse rate (K/m)

**Return type** [float](https://docs.python.org/3/library/functions.html#float) or numpy array

#### **References**

[https://glossary.ametsoc.org/wiki/Adiabatic\\_lapse\\_rate](https://glossary.ametsoc.org/wiki/Adiabatic_lapse_rate)

#### <span id="page-25-1"></span>monet.met\_funcs.calc\_mixing\_ratio(*ea*, *p*)

Calculate ratio of mass of water vapour to the mass of dry air (-)

#### **Parameters**

- **ea** (*float or numpy array*) water vapor pressure at reference height (mb).
- **p** (*float or numpy array*) total air pressure (dry air + water vapour) at reference height (mb).

**Returns**  $\mathbf{r}$  – mixing ratio (-)

**Return type** [float](https://docs.python.org/3/library/functions.html#float) or numpy array

#### **References**

[https://glossary.ametsoc.org/wiki/Mixing\\_ratio](https://glossary.ametsoc.org/wiki/Mixing_ratio)

#### <span id="page-25-2"></span>monet.met\_funcs.calc\_pressure(*z*)

Calculates the barometric pressure above sea level.

**Parameters z** (*float*) – height above sea level (m).

<span id="page-25-3"></span>**Returns**  $\mathbf{p}$  – air pressure (mb).

monet.met\_funcs.calc\_psicr(*c\_p*, *p*, *Lambda*)

Calculates the psicrometric constant.

#### **Parameters**

- **c\_p** (*float*) heat capacity of (moist) air at constant pressure (J kg-1 K-1).
- **p** (*float*) atmopheric pressure (mb).
- **Lambda** (*float*) latent heat of vaporzation (J kg-1).

**Returns psicr** – Psicrometric constant (mb C-1).

#### **Return type** [float](https://docs.python.org/3/library/functions.html#float)

<span id="page-26-0"></span>monet.met\_funcs.calc\_rho(*p*, *ea*, *T\_A\_K*)

Calculates the density of air.

#### **Parameters**

- **p** (*float*) total air pressure (dry air + water vapour) (mb).
- **ea** (*float*) water vapor pressure at reference height above canopy (mb).
- **T\_A\_K** (*float*) air temperature at reference height (Kelvin).

**Returns rho** – density of air (kg m-3).

**Return type** [float](https://docs.python.org/3/library/functions.html#float)

#### **References**

based on equation (2.6) from Brutsaert (2005): Hydrology - An Introduction (pp 25).

<span id="page-26-1"></span>monet.met\_funcs.calc\_richardson(*u*, *z\_u*, *d\_0*, *T\_R0*, *T\_R1*, *T\_A0*, *T\_A1*)

Richardson number.

Estimates the Bulk Richardson number for turbulence using time difference temperatures.

#### **Parameters**

- **u**  $(float)$  Wind speed (m s-1).
- **z\_u** (*float*) Wind speed measurement height (m).
- **d\_0** (*float*) Zero-plane displacement height (m).
- **T\_R0** (*float*) radiometric surface temperature at time 0 (K).
- **T\_R1** (*float*) radiometric surface temperature at time 1 (K).
- **T\_A0**  $(float)$  air temperature at time 0  $(K)$ .
- **T\_A1**  $(float)$  air temperature at time 1  $(K)$ .

**Returns Ri** – Richardson number.

#### **References**

#### [\[Norman2000\]](#page-72-2)

<span id="page-27-0"></span>monet.met\_funcs.calc\_stephan\_boltzmann(*T\_K*)

Calculates the total energy radiated by a blackbody.

**Parameters T\_K** (*float*) – body temperature (Kelvin)

**Returns M** – Emitted radiance (W m-2)

#### **Return type** [float](https://docs.python.org/3/library/functions.html#float)

<span id="page-27-1"></span>monet.met\_funcs.calc\_sun\_angles(*lat*, *lon*, *stdlon*, *doy*, *ftime*)

Calculates the Sun Zenith and Azimuth Angles (SZA & SAA).

#### **Parameters**

- **lat** (*float*) latitude of the site (degrees).
- **long** (*float*) longitude of the site (degrees).
- **stdlng** (*float*) central longitude of the time zone of the site (degrees).
- **doy** (*float*) day of year of measurement (1-366).
- **ftime** (*float*) time of measurement (decimal hours).

#### **Returns**

- **sza** (*float*) Sun Zenith Angle (degrees).
- **saa** (*float*) Sun Azimuth Angle (degrees).

<span id="page-27-2"></span>monet.met\_funcs.calc\_theta\_s(*xlat*, *xlong*, *stdlng*, *doy*, *year*, *ftime*)

Calculates the Sun Zenith Angle (SZA).

#### **Parameters**

- **xlat** (*float*) latitude of the site (degrees).
- **xlong** (*float*) longitude of the site (degrees).
- **stdlng** (*float*) central longitude of the time zone of the site (degrees).
- **doy** (*float*) day of year of measurement (1-366).
- **year** (*float*) year of measurement .
- **ftime** (*float*) time of measurement (decimal hours).

**Returns theta\_s** – Sun Zenith Angle (degrees).

#### **References**

Adopted from Martha Anderson's fortran code for ALEXI which in turn was based on Cupid.

<span id="page-28-1"></span>monet.met\_funcs.calc\_u\_star(*u*, *z\_u*, *L*, *d\_0*, *z\_0M*)

Friction velocity.

#### **Parameters**

- **u** (*float*) wind speed above the surface (m s-1).
- **z\_u** (*float*) wind speed measurement height (m).
- **L** (*float*) Monin Obukhov stability length (m).
- **d\_0** (*float*) zero-plane displacement height (m).
- **z\_0M** (*float*) aerodynamic roughness length for momentum transport (m).

#### **References**

#### [\[Brutsaert2005\]](#page-72-1)

#### <span id="page-28-2"></span>monet.met\_funcs.calc\_vapor\_pressure(*T\_K*)

Calculate the saturation water vapour pressure.

**Parameters T\_K** (*float*) – temperature (K).

**Returns ea** – saturation water vapour pressure (mb).

**Return type** [float](https://docs.python.org/3/library/functions.html#float)

<span id="page-28-3"></span>monet.met\_funcs.flux\_2\_evaporation(*flux*, *T\_K=293.15*, *time\_domain=1*)

Converts heat flux units (W m-2) to evaporation rates (mm time-1) to a given temporal window

#### **Parameters**

- **flux** (*float or numpy array*) heat flux value to be converted, usually refers to latent heat flux LE to be converted to ET
- **T\_K** (*float or numpy array*) environmental temperature in Kelvin. Default=20 Celsius
- **time\_domain** (*float*) Temporal window in hours. Default 1 hour (mm h-1)

**Returns ET** – evaporation rate at the time\_domain. Default mm h-1

**Return type** [float](https://docs.python.org/3/library/functions.html#float) or numpy array

#### <span id="page-28-0"></span>**4.7.2.2 monet.plots**

#### **Functions**

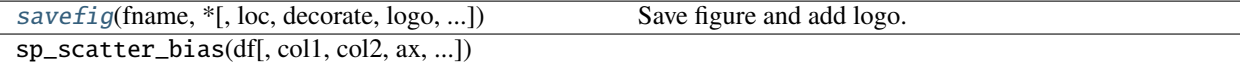

#### monet.plots.cmap\_discretize(*cmap*, *N*)

Return a discrete colormap from the continuous colormap cmap.

cmap: colormap instance, eg. cm.jet. N: number of colors.

**Example**  $x = \text{resize}(\text{arange}(100), (5,100))$  djet = cmap\_discretize(cm.jet, 5) imshow(x, cmap=djet)

monet.plots.kdeplot(*df*, *title=None*, *label=None*, *ax=None*, *\*\*kwargs*)

Short summary.

#### **Parameters**

- **df** (*type*) Description of parameter *df*.
- **col** (*type*) Description of parameter *col* (the default is 'obs').
- **title** (*type*) Description of parameter *title* (the default is None).
- **label** (*type*) Description of parameter *label* (the default is None).
- **ax** (*type*) Description of parameter *ax* (the default is ax).
- **\*\*kwargs** (*type*) Description of parameter *\*\*kwargs*.

**Returns** Description of returned object.

#### **Return type** [type](https://docs.python.org/3/library/functions.html#type)

<span id="page-29-0"></span>monet.plots.savefig(*fname*, *\**, *loc=1*, *decorate=True*, *logo=None*, *logo\_height=None*, *\*\*kwargs*) Save figure and add logo.

#### **Parameters**

- **fname** (*str*) Output file name or path. Passed to plt. save fig. Must include desired file extension (.jpg or .png).
- **loc** (*int*) The location for the logo.
	- **–** 1 bottom left (default)
	- **–** 2 bottom right
	- **–** 3 top right
	- **–** 4 top left
- **decorate** (*bool, default: True*) Whether to add the logo.
- **logo** (*str, optional*) Path to the logo to be used. If not provided, the MONET logo is used.
- **logo\_height** (*float or int, optional*) Desired logo height in pixels. If not provided, the original logo image dimensions are used. Modify to scale the logo.
- **\*\*kwargs** (*dict*) Passed to the plt.savefig function.

#### **Return type** None

monet.plots.scatter(*df*, *x=None*, *y=None*, *title=None*, *label=None*, *ax=None*, *\*\*kwargs*)

#### Short summary.

#### **Parameters**

- **df** (*type*) Description of parameter *df*.
- **x** (*type*) Description of parameter *x* (the default is 'obs').
- **y** (*type*) Description of parameter *y* (the default is 'model').

• **\*\*kwargs** (*type*) – Description of parameter *\*\*kwargs*.

**Returns** Description of returned object.

#### **Return type** [type](https://docs.python.org/3/library/functions.html#type)

monet.plots.timeseries(*df*, *x='time'*, *y='obs'*, *ax=None*, *plotargs={}*, *fillargs={'alpha': 0.2}*, *title=''*, *ylabel=None*, *label=None*)

Short summary.

#### **Parameters**

- **df** (*type*) Description of parameter *df*.
- **col** (*type*) Description of parameter *col* (the default is 'Obs').
- **ax** (*type*) Description of parameter *ax* (the default is None).
- **sample** (*type*) Description of parameter *sample* (the default is 'H').
- **plotargs** (*type*) Description of parameter *plotargs* (the default is {}).
- **fillargs** (*type*) Description of parameter *fillargs* (the default is {}).
- **title** (*type*) Description of parameter *title* (the default is '').
- **label** (*type*) Description of parameter *label* (the default is None).

**Returns** Description of returned object.

**Return type** [type](https://docs.python.org/3/library/functions.html#type)

#### **Modules**

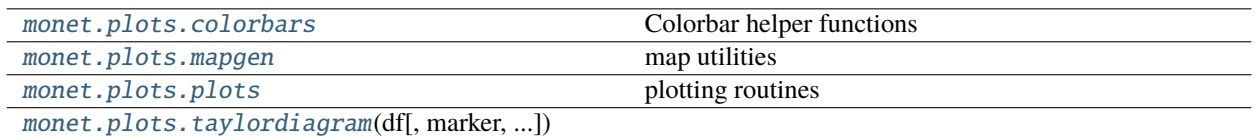

#### <span id="page-30-0"></span>**monet.plots.colorbars**

Colorbar helper functions

#### **Functions**

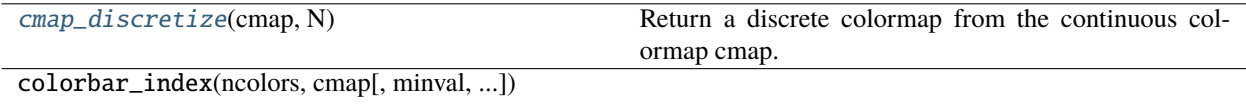

#### <span id="page-30-1"></span>monet.plots.colorbars.cmap\_discretize(*cmap*, *N*)

Return a discrete colormap from the continuous colormap cmap.

cmap: colormap instance, eg. cm.jet. N: number of colors.

**Example**  $x = \text{resize}(\text{arange}(100), (5,100))$  djet = cmap\_discretize(cm.jet, 5) imshow(x, cmap=djet)

#### <span id="page-31-0"></span>**monet.plots.mapgen**

map utilities

#### **Functions**

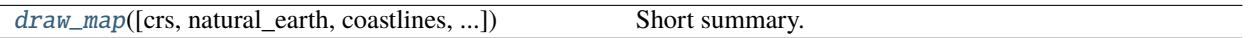

<span id="page-31-2"></span>monet.plots.mapgen.draw\_map(*crs=None*, *natural\_earth=False*, *coastlines=True*, *states=False*, *countries=True*, *resolution='10m'*, *extent=None*, *figsize=(10, 5)*, *linewidth=0.25*, *return\_fig=False*, *\*\*kwargs*)

Short summary.

#### **Parameters**

- **ax** (*type*) Description of parameter *ax* (the default is None).
- **natural\_earth** (*bool*) Description of parameter *natural\_earth* (the default is True).
- **coastlines** (*bool*) Description of parameter *coastlines* (the default is True).
- **states** (*bool*) Description of parameter *states* (the default is True).
- **countries** (*bool*) Description of parameter *countries* (the default is True).
- **state\_resolutions** (*bool*) Description of parameter *state\_resolutions* (the default is '10m').
- **extent** (*[lon\_min,lon\_max,lat\_min,lat\_max]*) Description of parameter *extent* (the default is None).

**Returns** Description of returned object.

**Return type** [type](https://docs.python.org/3/library/functions.html#type)

#### <span id="page-31-1"></span>**monet.plots.plots**

plotting routines

#### **Functions**

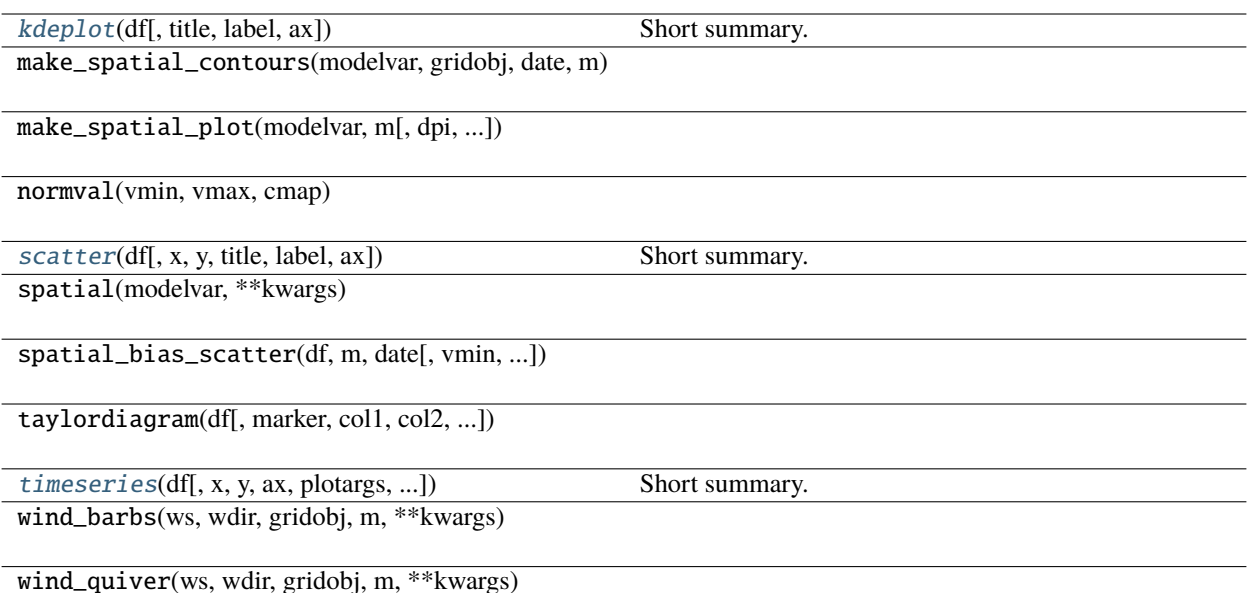

<span id="page-32-0"></span>

monet.plots.plots.kdeplot(*df*, *title=None*, *label=None*, *ax=None*, *\*\*kwargs*)

Short summary.

#### **Parameters**

- **df** (*type*) Description of parameter *df*.
- **col** (*type*) Description of parameter *col* (the default is 'obs').
- **title** (*type*) Description of parameter *title* (the default is None).
- **label** (*type*) Description of parameter *label* (the default is None).
- **ax** (*type*) Description of parameter *ax* (the default is ax).
- **\*\*kwargs** (*type*) Description of parameter *\*\*kwargs*.

**Returns** Description of returned object.

#### **Return type** [type](https://docs.python.org/3/library/functions.html#type)

<span id="page-32-1"></span>monet.plots.plots.scatter(*df*, *x=None*, *y=None*, *title=None*, *label=None*, *ax=None*, *\*\*kwargs*) Short summary.

#### **Parameters**

- **df** (*type*) Description of parameter *df*.
- **x** (*type*) Description of parameter *x* (the default is 'obs').
- **y** (*type*) Description of parameter *y* (the default is 'model').
- **\*\*kwargs** (*type*) Description of parameter *\*\*kwargs*.

**Returns** Description of returned object.

<span id="page-32-2"></span>**Return type** [type](https://docs.python.org/3/library/functions.html#type)

monet.plots.plots.timeseries(*df*, *x='time'*, *y='obs'*, *ax=None*, *plotargs={}*, *fillargs={'alpha': 0.2}*, *title=''*, *ylabel=None*, *label=None*)

Short summary.

#### **Parameters**

- **df** (*type*) Description of parameter *df*.
- **col** (*type*) Description of parameter *col* (the default is 'Obs').
- **ax** (*type*) Description of parameter *ax* (the default is None).
- **sample** (*type*) Description of parameter *sample* (the default is 'H').
- **plotargs** (*type*) Description of parameter *plotargs* (the default is {}).
- **fillargs** (*type*) Description of parameter *fillargs* (the default is {}).
- **title** (*type*) Description of parameter *title* (the default is '').
- **label** (*type*) Description of parameter *label* (the default is None).

**Returns** Description of returned object.

**Return type** [type](https://docs.python.org/3/library/functions.html#type)

#### **monet.plots.taylordiagram**

<span id="page-33-1"></span>monet.plots.taylordiagram(*df*, *marker='o'*, *col1='obs'*, *col2='model'*, *label1='OBS'*, *label2='MODEL'*, *scale=1.5*, *addon=False*, *dia=None*)

<span id="page-33-0"></span>**4.7.2.3 monet.util**

### **Functions**

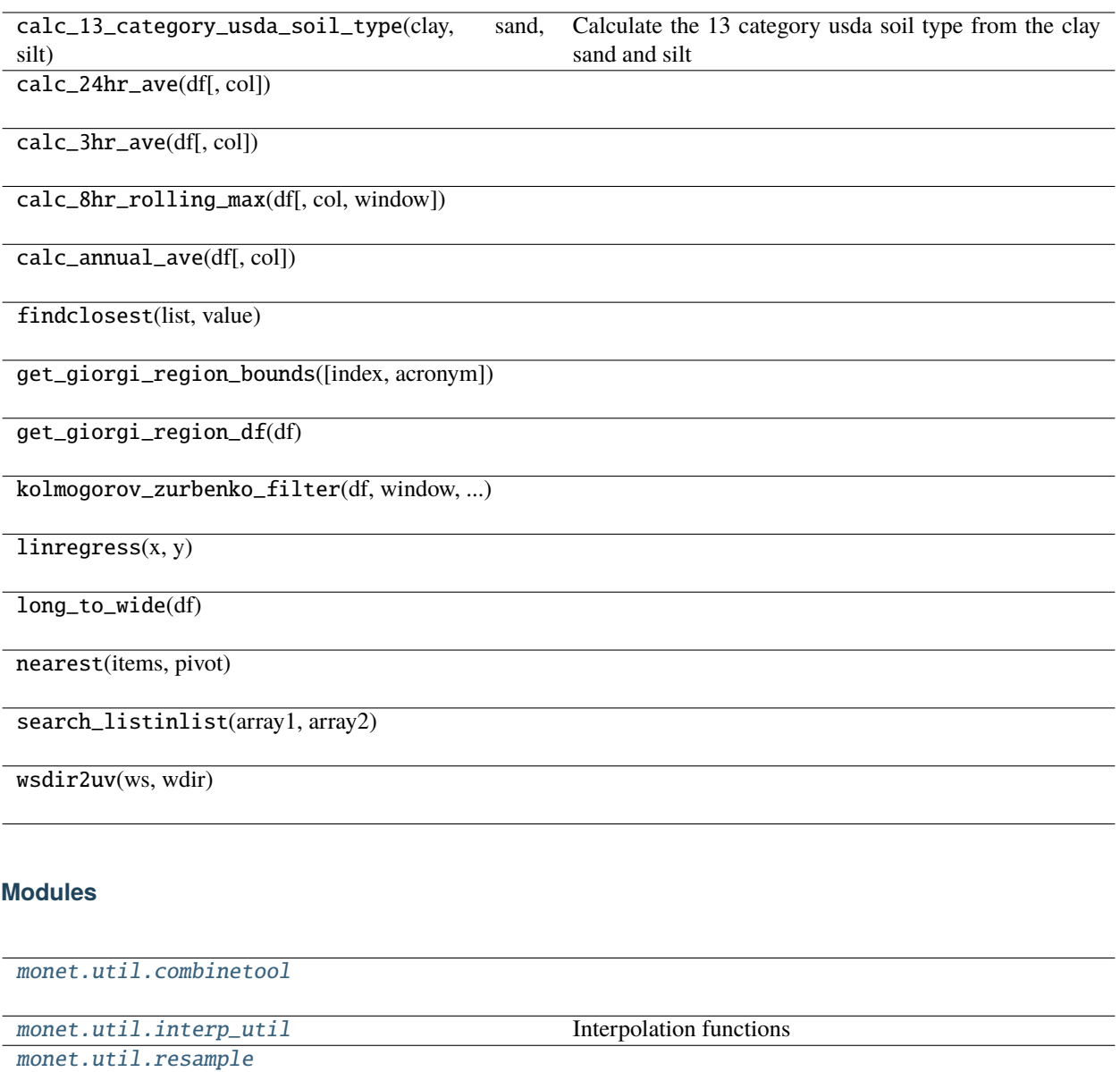

[monet.util.stats](#page-38-1)

[monet.util.tools](#page-58-0)

#### <span id="page-35-0"></span>**monet.util.combinetool**

#### **Functions**

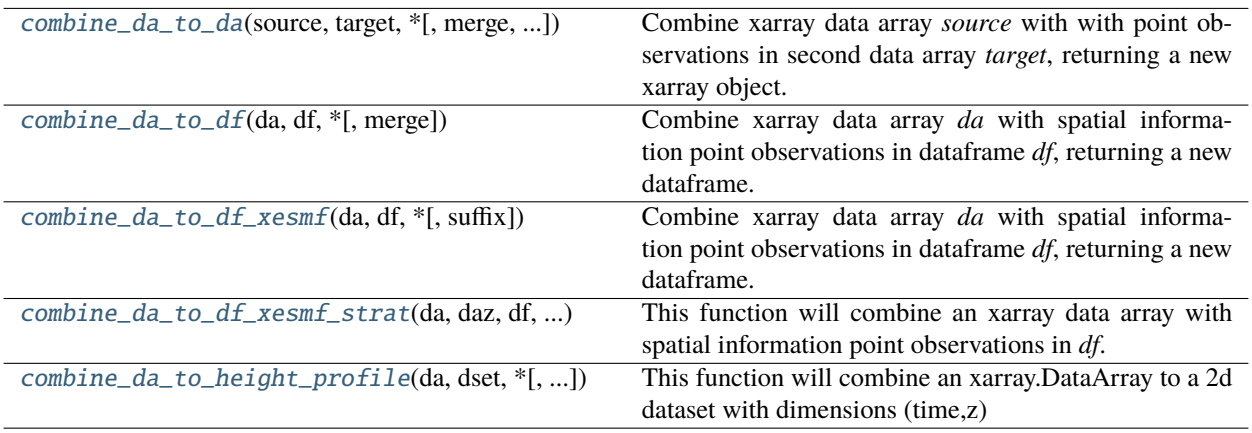

<span id="page-35-1"></span>monet.util.combinetool.combine\_da\_to\_da(*source*, *target*, *\**, *merge=True*, *interp\_time=False*, *\*\*kwargs*)

Combine xarray data array *source* with with point observations in second data array *target*, returning a new xarray object.

Uses pyresample nearest-neighbor via .monet.remap\_nearest.

#### **Parameters**

- **source** (*xarray.DataArray or xarray.Dataset*) Gridded data.
- **target** (*xarray.DataArray*) Point observations.
- **merge** (*bool*) If false, only return the interpolated source data. If true, merge with the target data.
- **interp** time (*bool*) Linearly interpolate to target.time.
- **kwargs** (*dict*) Passed on to remap\_nearest().

#### **Return type** [xarray.Dataset](https://docs.xarray.dev/en/stable/generated/xarray.Dataset.html#xarray.Dataset)

#### <span id="page-35-2"></span>monet.util.combinetool.combine\_da\_to\_df(*da*, *df*, *\**, *merge=True*, *\*\*kwargs*)

Combine xarray data array *da* with spatial information point observations in dataframe *df*, returning a new dataframe.

Uses pyresample via .monet.remap\_nearest.

#### **Parameters**

- **da** (*xarray.DataArray or xarray.Dataset*) Data to be interpolated to target grid points. Can be unstructured-grid data (detected by checking 'mio\_has\_unstructured\_grid' attribute).
- **df** (*pandas.DataFrame*) Data on target points.
- **merge** (*bool*) Merge interpolated *df* data with *da* data. Otherwise, return interpolated *da* data only.
- **kwargs** (*dict*) Passed to remap\_nearest() (if *da* is not unstructured-grid data).

<span id="page-35-3"></span>**Return type** [pandas.DataFrame](https://pandas.pydata.org/pandas-docs/stable/reference/api/pandas.DataFrame.html#pandas.DataFrame)
monet.util.combinetool.combine\_da\_to\_df\_xesmf(*da*, *df*, *\**, *suffix=None*, *\*\*kwargs*)

Combine xarray data array *da* with spatial information point observations in dataframe *df*, returning a new dataframe.

Uses resample\_xesmf().

# **Parameters**

- **da** (*xarray.DataArray or xarray.Dataset*) Data to be interpolated to target grid points.
- **df** (*pandas.DataFrame*) Data on target points.
- **suffix** (*str, optional*) Added to the name of the new variable, defaults to '\_new'.
- **kwargs** (*dict*) Passed on to resample\_xesmf() (and then to xesmf.Regridder).

### **Return type** [pandas.DataFrame](https://pandas.pydata.org/pandas-docs/stable/reference/api/pandas.DataFrame.html#pandas.DataFrame)

# monet.util.combinetool.combine\_da\_to\_df\_xesmf\_strat(*da*, *daz*, *df*, *\*\*kwargs*)

This function will combine an xarray data array with spatial information point observations in *df*.

### **Parameters**

- **da** (*xarray.DataArray*) Data to interpolate.
- **daz** (*xarray.DataArray*) Vertical coordinate data variable. Must have same shape as *da*.
- **df** (*pandas.DataFrame*) Point data.
- **kwargs** (*dict*) Passed on to resample\_xesmf() (and then to xesmf. Regridder).

### **Return type** [pandas.DataFrame](https://pandas.pydata.org/pandas-docs/stable/reference/api/pandas.DataFrame.html#pandas.DataFrame)

monet.util.combinetool.combine\_da\_to\_height\_profile(*da*, *dset*, *\**, *radius\_of\_influence=12000.0*) This function will combine an xarray.DataArray to a 2d dataset with dimensions (time,z)

### **Parameters**

- **da** (*xarray.DataArray*)
- **dset** (*xarray.Dataset*)

**Returns** Returns the xarray.Dataset with the *da* added as an additional variable.

**Return type** [xarray.Dataset](https://docs.xarray.dev/en/stable/generated/xarray.Dataset.html#xarray.Dataset)

# **monet.util.interp\_util**

Interpolation functions

# **Functions**

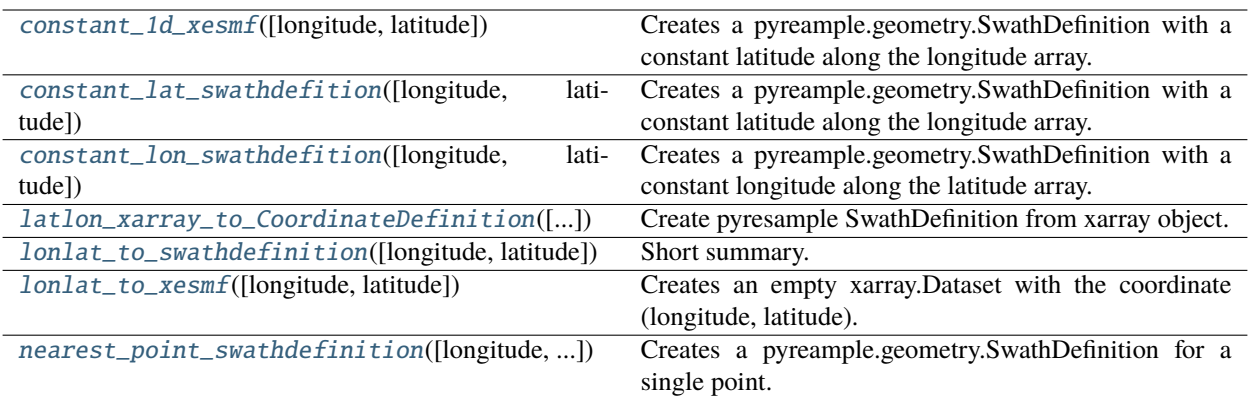

# <span id="page-37-0"></span>monet.util.interp\_util.constant\_1d\_xesmf(*longitude=None*, *latitude=None*)

Creates a pyreample.geometry.SwathDefinition with a constant latitude along the longitude array. Longitude can be a 1d or 2d np.array or xr.DataArray

### **Parameters**

- **longitude** (*numpy.array or xarray.DataArray*) Array of longitude values
- **latitude** (*float*) latitude for constant

**Return type** pyreample.geometry.SwathDefinition

# <span id="page-37-1"></span>monet.util.interp\_util.constant\_lat\_swathdefition(*longitude=None*, *latitude=None*)

Creates a pyreample.geometry.SwathDefinition with a constant latitude along the longitude array. Longitude can be a 1d or 2d np.array or xr.DataArray

### **Parameters**

- **longitude** (*numpy.array or xarray.DataArray*) Array of longitude values
- **latitude** (*float*) latitude for constant

**Return type** pyreample.geometry.SwathDefinition

# <span id="page-37-2"></span>monet.util.interp\_util.constant\_lon\_swathdefition(*longitude=None*, *latitude=None*)

Creates a pyreample.geometry.SwathDefinition with a constant longitude along the latitude array. latitude can be a 1d or 2d np.array or xr.DataArray

### **Parameters**

- **longitude** latitude for constant
- **latitude** (*numpy.array or xarray.DataArray*) Array of longitude values

### **Return type** pyreample.geometry.SwathDefinition

<span id="page-37-3"></span>monet.util.interp\_util.latlon\_xarray\_to\_CoordinateDefinition(*longitude=None*, *latitude=None*) Create pyresample SwathDefinition from xarray object.

### **Parameters**

- **longitude** (*2d xarray.DataArray*) Longitude -> must be from -180 -> 180 and monotonically increasing
- **latitude** (*2d xarray.DataArray*) Latitude -> must be from -90 -> 90 and monotonically increasing

**Return type** pyresample.CoordinateDefinition

<span id="page-38-0"></span>monet.util.interp\_util.lonlat\_to\_swathdefinition(*longitude=None*, *latitude=None*)

Short summary.

# **Parameters**

- **longitude** (*type*) Description of parameter *longitude*.
- **latitude** (*type*) Description of parameter *latitude*.

**Returns** Description of returned object.

### **Return type** [type](https://docs.python.org/3/library/functions.html#type)

<span id="page-38-1"></span>monet.util.interp\_util.lonlat\_to\_xesmf(*longitude=None*, *latitude=None*)

Creates an empty xarray.Dataset with the coordinate (longitude, latitude).

### **Parameters**

- **longitude** (*type*) Description of parameter *longitude*.
- **latitude** (*type*) Description of parameter *latitude*.

**Returns** Description of returned object.

#### **Return type** [type](https://docs.python.org/3/library/functions.html#type)

# <span id="page-38-2"></span>monet.util.interp\_util.nearest\_point\_swathdefinition(*longitude=None*, *latitude=None*)

Creates a pyreample.geometry.SwathDefinition for a single point.

### **Parameters**

- **longitude** (*float*) longitude.
- **latitude** (*float*) latitude.

**Return type** pyreample.geometry.SwathDefinition

# **monet.util.resample**

# **Functions**

resample\_stratify(da, levels, vertical[, axis])

resample\_xesmf(source\_da, target\_da[, cleanup])

# **monet.util.stats**

### **Functions**

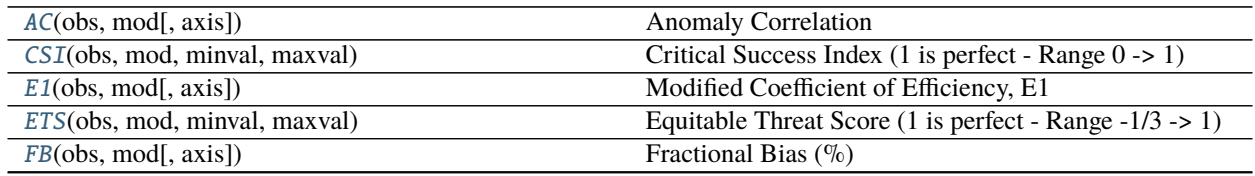

continues on next page

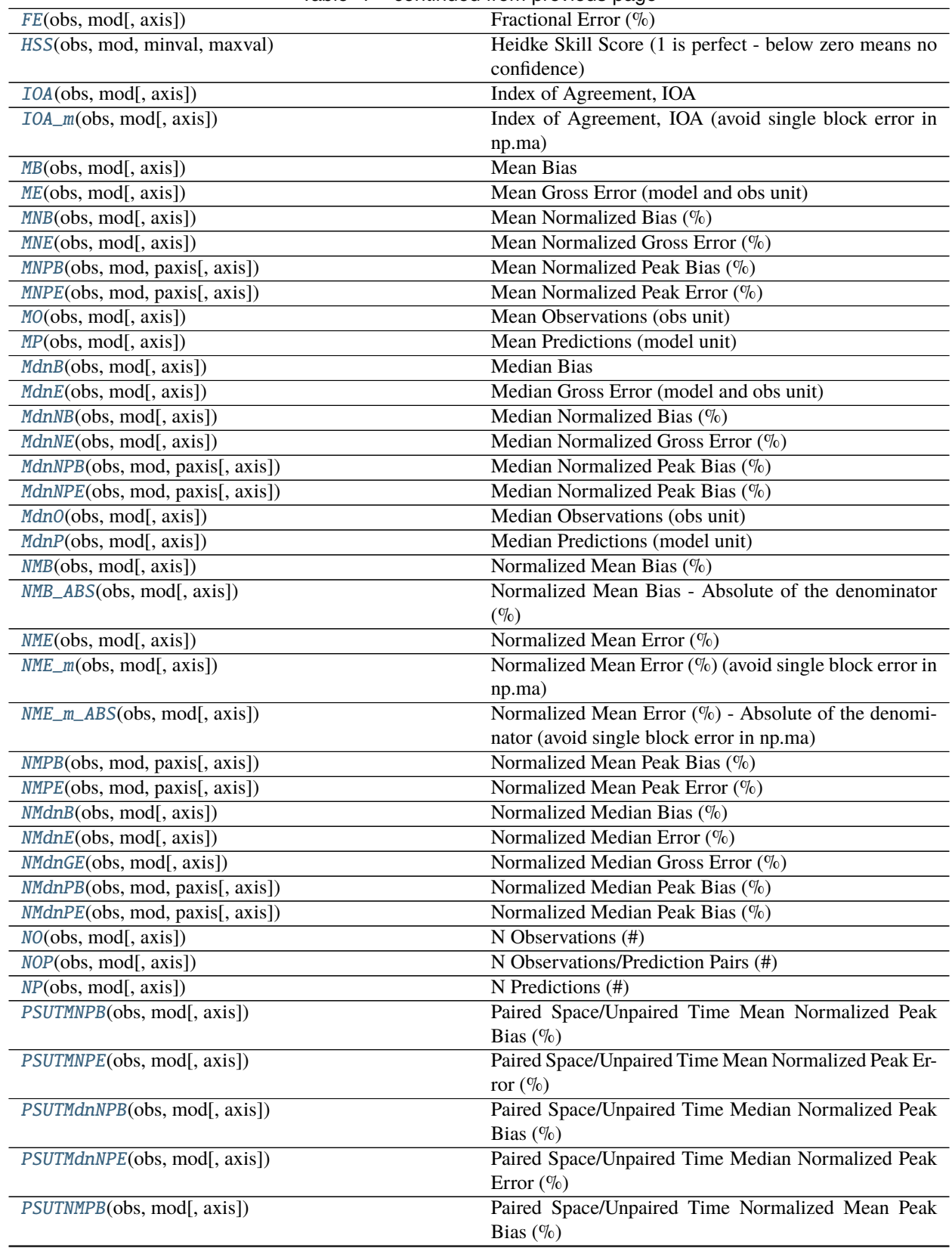

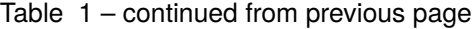

continues on next page

|                                    | rable + - continued from previous page                |
|------------------------------------|-------------------------------------------------------|
| PSUTNMPE(obs, mod[, axis])         | Paired Space/Unpaired Time Normalized Mean Peak Er-   |
|                                    | ror $(\%)$                                            |
| PSUTNMdnPB(obs, mod[, axis])       | Paired Space/Unpaired Time Normalized Median Peak     |
|                                    | Bias $(\%)$                                           |
| PSUTNMdnPE(obs, mod[, axis])       | Paired Space/Unpaired Time Normalized Median Peak     |
|                                    | Error $(\%)$                                          |
| R2(obs, mod[, axis])               | Coefficient of Determination (unit squared)           |
| RM(obs, mod[, axis])               | Mean Ratio Observations/Predictions (none)            |
| RMSE(obs, mod[, axis])             | Root Mean Square Error (model unit)                   |
| RMSEs(obs, mod[, axis])            | Root Mean Squared Error (obs, mod_hat)                |
| RMSEu(obs, mod[, axis])            | Root Mean Squared Error (mod_hat, mod)                |
| RMdn(obs, mod[, axis])             | Median Ratio Observations/Predictions (none)          |
| STD0(obs, mod[, axis])             | <b>Standard deviation of Observations</b>             |
| STDP(obs, mod[, axis])             | <b>Standard deviation of Predictions</b>              |
| USUTPB(obs, mod[, axis])           | Unpaired Space/Unpaired Time Peak Bias (%)            |
| USUTPE(obs, mod[, axis])           | Unpaired Space/Unpaired Time Peak Error (%)           |
| WDAC(obs, mod[, axis])             | <b>Wind Direction Anomaly Correlation</b>             |
| WDIOA(obs, mod[, axis])            | Wind Direction Index of Agreement, IOA                |
| $WDIOA_m(obs, mod[, axis])$        | Wind Direction Index of Agreement, IOA (avoid single  |
|                                    | block error in np.ma)                                 |
| WDMB(obs, mod[, axis])             | <b>Wind Direction Mean Bias</b>                       |
| $WDMB_m(obs, mod[, axis])$         | Wind Direction Mean Bias (avoid single block error in |
|                                    | np.ma)                                                |
| WDME(obs, mod[, axis])             | Wind Direction Mean Gross Error (model and obs unit)  |
| $WDME_m(obs, mod[, axis])$         | Wind Direction Mean Gross Error (model and obs unit)  |
|                                    | (avoid single block error in np.ma)                   |
| WDMdnB(obs, mod[, axis])           | <b>Wind Direction Median Bias</b>                     |
| $WDMd$ n $E$ (obs, mod[, axis])    | Wind Direction Median Gross Error (model and obs      |
|                                    | unit)                                                 |
| $WDMMB_m(obs, mod[, axis])$        | Wind Direction Normalized Mean Bias (%) (avoid sin-   |
|                                    | gle block error in np.ma)                             |
| WDRMSE(obs, mod[, axis])           | Wind Direction Root Mean Square Error (model unit)    |
| $WDRMSE_m(obs, mod[, axis])$       | Wind Direction Root Mean Square Error (model unit)    |
|                                    | (avoid single block error in np.ma)                   |
| circlebias(b)                      | Short summary.                                        |
| $circlebias_m(b)$                  | avoid single block error in np.ma                     |
| d1(obs, mod[, axis])               | Modified Index of Agreement, d1                       |
| matched compressed(a1, a2)         | Short summary.                                        |
| matchmasks(a1, a2)                 | Short summary.                                        |
| scores(obs, mod, minval[, maxval]) | Calculate scores.                                     |
| stats(df, minval, maxval)          | Short summary.                                        |

 $Table 1 - continued from new$ 

<span id="page-40-0"></span>monet.util.stats.AC(*obs*, *mod*, *axis=None*)

Anomaly Correlation

# **Parameters**

- **obs** (*type*) Description of parameter *obs*.
- **mod** (*type*) Description of parameter *mod*.
- **axis** (*type*) Description of parameter *axis*.

**Returns** Description of returned object.

# **Return type** [type](https://docs.python.org/3/library/functions.html#type)

<span id="page-41-0"></span>monet.util.stats.CSI(*obs*, *mod*, *minval*, *maxval*)

Critical Success Index (1 is perfect - Range 0 -> 1)

# **Parameters**

- **obs** (*type*) Description of parameter *obs*.
- **mod** (*type*) Description of parameter *mod*.
- **minval** (*type*) Description of parameter *minval*.
- **maxval** (*type*) Description of parameter *maxval*.

**Returns** Description of returned object.

# **Return type** [type](https://docs.python.org/3/library/functions.html#type)

<span id="page-41-1"></span>monet.util.stats.E1(*obs*, *mod*, *axis=None*)

Modified Coefficient of Efficiency, E1

#### **Parameters**

- **obs** (*type*) Description of parameter *obs*.
- **mod** (*type*) Description of parameter *mod*.
- **axis** (*type*) Description of parameter *axis*.

**Returns** Description of returned object.

# **Return type** [type](https://docs.python.org/3/library/functions.html#type)

# <span id="page-41-2"></span>monet.util.stats.ETS(*obs*, *mod*, *minval*, *maxval*)

Equitable Threat Score (1 is perfect - Range -1/3 -> 1)

# **Parameters**

- **obs** (*type*) Description of parameter *obs*.
- **mod** (*type*) Description of parameter *mod*.
- **minval** (*type*) Description of parameter *minval*.
- **maxval** (*type*) Description of parameter *maxval*.

**Returns** Description of returned object.

#### **Return type** [type](https://docs.python.org/3/library/functions.html#type)

<span id="page-41-3"></span>monet.util.stats.FB(*obs*, *mod*, *axis=None*)

Fractional Bias (%)

### **Parameters**

- **obs** (*type*) Description of parameter *obs*.
- **mod** (*type*) Description of parameter *mod*.
- **axis** (*type*) Description of parameter *axis*.

<span id="page-41-4"></span>**Returns** Description of returned object.

### monet.util.stats.FE(*obs*, *mod*, *axis=None*)

Fractional Error (%)

# **Parameters**

- **obs** (*type*) Description of parameter *obs*.
- **mod** (*type*) Description of parameter *mod*.
- **axis** (*type*) Description of parameter *axis*.

**Returns** Description of returned object.

#### **Return type** [type](https://docs.python.org/3/library/functions.html#type)

<span id="page-42-0"></span>monet.util.stats.HSS(*obs*, *mod*, *minval*, *maxval*)

Heidke Skill Score (1 is perfect - below zero means no confidence)

#### **Parameters**

- **obs** (*type*) Description of parameter *obs*.
- **mod** (*type*) Description of parameter *mod*.
- **minval** (*type*) Description of parameter *minval*.
- **maxval** (*type*) Description of parameter *maxval*.

**Returns** Description of returned object.

**Return type** [type](https://docs.python.org/3/library/functions.html#type)

<span id="page-42-1"></span>monet.util.stats.IOA(*obs*, *mod*, *axis=None*)

Index of Agreement, IOA

### **Parameters**

- **obs** (*type*) Description of parameter *obs*.
- **mod** (*type*) Description of parameter *mod*.
- **axis** (*type*) Description of parameter *axis*.

**Returns** Description of returned object.

# **Return type** [type](https://docs.python.org/3/library/functions.html#type)

<span id="page-42-2"></span>monet.util.stats.IOA\_m(*obs*, *mod*, *axis=None*)

Index of Agreement, IOA (avoid single block error in np.ma)

### **Parameters**

- **obs** (*type*) Description of parameter *obs*.
- **mod** (*type*) Description of parameter *mod*.
- **axis** (*type*) Description of parameter *axis*.

**Returns** Description of returned object.

# **Return type** [type](https://docs.python.org/3/library/functions.html#type)

<span id="page-42-3"></span>monet.util.stats.MB(*obs*, *mod*, *axis=None*)

Mean Bias

### **Parameters**

• **obs** (*type*) – Description of parameter *obs*.

- **mod** (*type*) Description of parameter *mod*.
- **axis** (*type*) Description of parameter *axis*.

**Returns** Description of returned object.

# **Return type** [type](https://docs.python.org/3/library/functions.html#type)

<span id="page-43-0"></span>monet.util.stats.ME(*obs*, *mod*, *axis=None*)

Mean Gross Error (model and obs unit)

# **Parameters**

- **obs** (*type*) Description of parameter *obs*.
- **mod** (*type*) Description of parameter *mod*.
- **axis** (*type*) Description of parameter *axis*.

**Returns** Description of returned object.

### **Return type** [type](https://docs.python.org/3/library/functions.html#type)

<span id="page-43-1"></span>monet.util.stats.MNB(*obs*, *mod*, *axis=None*)

Mean Normalized Bias (%)

# **Parameters**

- **obs** (*type*) Description of parameter *obs*.
- **mod** (*type*) Description of parameter *mod*.
- **axis** (*type*) Description of parameter *axis*.

**Returns** Description of returned object.

#### **Return type** [type](https://docs.python.org/3/library/functions.html#type)

<span id="page-43-2"></span>monet.util.stats.MNE(*obs*, *mod*, *axis=None*)

Mean Normalized Gross Error (%)

### **Parameters**

- **obs** (*type*) Description of parameter *obs*.
- **mod** (*type*) Description of parameter *mod*.
- **axis** (*type*) Description of parameter *axis*.

**Returns** Description of returned object.

#### **Return type** [type](https://docs.python.org/3/library/functions.html#type)

<span id="page-43-3"></span>monet.util.stats.MNPB(*obs*, *mod*, *paxis*, *axis=None*)

Mean Normalized Peak Bias (%)

# **Parameters**

- **obs** (*type*) Description of parameter *obs*.
- **mod** (*type*) Description of parameter *mod*.
- **paxis** (*type*) Description of parameter *paxis*.
- **axis** (*type*) Description of parameter *axis*.

<span id="page-43-4"></span>**Returns** Description of returned object.

monet.util.stats.MNPE(*obs*, *mod*, *paxis*, *axis=None*) Mean Normalized Peak Error (%)

# **Parameters**

- **obs** (*type*) Description of parameter *obs*.
- **mod** (*type*) Description of parameter *mod*.
- **paxis** (*type*) Description of parameter *paxis*.
- **axis** (*type*) Description of parameter *axis*.

**Returns** Description of returned object.

# **Return type** [type](https://docs.python.org/3/library/functions.html#type)

<span id="page-44-0"></span>monet.util.stats.MO(*obs*, *mod*, *axis=None*)

Mean Observations (obs unit)

# **Parameters**

- **obs** (*type*) Description of parameter *obs*.
- **mod** (*type*) Description of parameter *mod*.
- **axis** (*type*) Description of parameter *axis*.

**Returns** Description of returned object.

### **Return type** [type](https://docs.python.org/3/library/functions.html#type)

<span id="page-44-1"></span>monet.util.stats.MP(*obs*, *mod*, *axis=None*)

Mean Predictions (model unit)

# **Parameters**

- **obs** (*type*) Description of parameter *obs*.
- **mod** (*type*) Description of parameter *mod*.
- **axis** (*type*) Description of parameter *axis*.

**Returns** Description of returned object.

### **Return type** [type](https://docs.python.org/3/library/functions.html#type)

<span id="page-44-2"></span>monet.util.stats.MdnB(*obs*, *mod*, *axis=None*)

Median Bias

#### **Parameters**

- **obs** (*type*) Description of parameter *obs*.
- **mod** (*type*) Description of parameter *mod*.
- **axis** (*type*) Description of parameter *axis*.

**Returns** Description of returned object.

### **Return type** [type](https://docs.python.org/3/library/functions.html#type)

<span id="page-44-3"></span>monet.util.stats.MdnE(*obs*, *mod*, *axis=None*)

Median Gross Error (model and obs unit)

### **Parameters**

• **obs** (*type*) – Description of parameter *obs*.

- **mod** (*type*) Description of parameter *mod*.
- **axis** (*type*) Description of parameter *axis*.

**Returns** Description of returned object.

### **Return type** [type](https://docs.python.org/3/library/functions.html#type)

<span id="page-45-0"></span>monet.util.stats.MdnNB(*obs*, *mod*, *axis=None*)

Median Normalized Bias (%)

# **Parameters**

- **obs** (*type*) Description of parameter *obs*.
- **mod** (*type*) Description of parameter *mod*.
- **axis** (*type*) Description of parameter *axis*.

**Returns** Description of returned object.

### **Return type** [type](https://docs.python.org/3/library/functions.html#type)

<span id="page-45-1"></span>monet.util.stats.MdnNE(*obs*, *mod*, *axis=None*)

Median Normalized Gross Error (%)

# **Parameters**

- **obs** (*type*) Description of parameter *obs*.
- **mod** (*type*) Description of parameter *mod*.
- **axis** (*type*) Description of parameter *axis*.

**Returns** Description of returned object.

#### **Return type** [type](https://docs.python.org/3/library/functions.html#type)

<span id="page-45-2"></span>monet.util.stats.MdnNPB(*obs*, *mod*, *paxis*, *axis=None*) Median Normalized Peak Bias (%)

#### **Parameters**

- **obs** (*type*) Description of parameter *obs*.
- **mod** (*type*) Description of parameter *mod*.
- **paxis** (*type*) Description of parameter *paxis*.
- **axis** (*type*) Description of parameter *axis*.

**Returns** Description of returned object.

### **Return type** [type](https://docs.python.org/3/library/functions.html#type)

<span id="page-45-3"></span>monet.util.stats.MdnNPE(*obs*, *mod*, *paxis*, *axis=None*) Median Normalized Peak Bias (%)

#### **Parameters**

- **obs** (*type*) Description of parameter *obs*.
- **mod** (*type*) Description of parameter *mod*.
- **paxis** (*type*) Description of parameter *paxis*.
- **axis** (*type*) Description of parameter *axis*.

**Returns** Description of returned object.

# **Return type** [type](https://docs.python.org/3/library/functions.html#type)

<span id="page-46-0"></span>monet.util.stats.MdnO(*obs*, *mod*, *axis=None*)

Median Observations (obs unit)

# **Parameters**

- **obs** (*type*) Description of parameter *obs*.
- **mod** (*type*) Description of parameter *mod*.
- **axis** (*type*) Description of parameter *axis*.

**Returns** Description of returned object.

### **Return type** [type](https://docs.python.org/3/library/functions.html#type)

<span id="page-46-1"></span>monet.util.stats.MdnP(*obs*, *mod*, *axis=None*)

Median Predictions (model unit)

# **Parameters**

- **obs** (*type*) Description of parameter *obs*.
- **mod** (*type*) Description of parameter *mod*.
- **axis** (*type*) Description of parameter *axis*.

**Returns** Description of returned object.

### **Return type** [type](https://docs.python.org/3/library/functions.html#type)

<span id="page-46-2"></span>monet.util.stats.NMB(*obs*, *mod*, *axis=None*)

Normalized Mean Bias (%)

# **Parameters**

- **obs** (*type*) Description of parameter *obs*.
- **mod** (*type*) Description of parameter *mod*.
- **axis** (*type*) Description of parameter *axis*.

**Returns** Description of returned object.

# **Return type** [type](https://docs.python.org/3/library/functions.html#type)

<span id="page-46-3"></span>monet.util.stats.NMB\_ABS(*obs*, *mod*, *axis=None*)

Normalized Mean Bias - Absolute of the denominator (%)

### **Parameters**

- **obs** (*type*) Description of parameter *obs*.
- **mod** (*type*) Description of parameter *mod*.
- **axis** (*type*) Description of parameter *axis*.

**Returns** Description of returned object.

### **Return type** [type](https://docs.python.org/3/library/functions.html#type)

<span id="page-46-4"></span>monet.util.stats.NME(*obs*, *mod*, *axis=None*)

# Normalized Mean Error (%)

# **Parameters**

• **obs** (*type*) – Description of parameter *obs*.

- **mod** (*type*) Description of parameter *mod*.
- **axis** (*type*) Description of parameter *axis*.

**Returns** Description of returned object.

### **Return type** [type](https://docs.python.org/3/library/functions.html#type)

<span id="page-47-0"></span>monet.util.stats.NME\_m(*obs*, *mod*, *axis=None*)

Normalized Mean Error (%) (avoid single block error in np.ma)

### **Parameters**

- **obs** (*type*) Description of parameter *obs*.
- **mod** (*type*) Description of parameter *mod*.
- **axis** (*type*) Description of parameter *axis*.

**Returns** Description of returned object.

### **Return type** [type](https://docs.python.org/3/library/functions.html#type)

### <span id="page-47-1"></span>monet.util.stats.NME\_m\_ABS(*obs*, *mod*, *axis=None*)

Normalized Mean Error (%) - Absolute of the denominator (avoid single block error in np.ma)

### **Parameters**

- **obs** (*type*) Description of parameter *obs*.
- **mod** (*type*) Description of parameter *mod*.
- **axis** (*type*) Description of parameter *axis*.

**Returns** Description of returned object.

#### **Return type** [type](https://docs.python.org/3/library/functions.html#type)

<span id="page-47-2"></span>monet.util.stats.NMPB(*obs*, *mod*, *paxis*, *axis=None*)

Normalized Mean Peak Bias (%)

# **Parameters**

- **obs** (*type*) Description of parameter *obs*.
- **mod** (*type*) Description of parameter *mod*.
- **paxis** (*type*) Description of parameter *paxis*.
- **axis** (*type*) Description of parameter *axis*.

**Returns** Description of returned object.

### **Return type** [type](https://docs.python.org/3/library/functions.html#type)

<span id="page-47-3"></span>monet.util.stats.NMPE(*obs*, *mod*, *paxis*, *axis=None*) Normalized Mean Peak Error (%)

#### **Parameters**

- **obs** (*type*) Description of parameter *obs*.
- **mod** (*type*) Description of parameter *mod*.
- **paxis** (*type*) Description of parameter *paxis*.
- **axis** (*type*) Description of parameter *axis*.

**Returns** Description of returned object.

# **Return type** [type](https://docs.python.org/3/library/functions.html#type)

<span id="page-48-0"></span>monet.util.stats.NMdnB(*obs*, *mod*, *axis=None*)

Normalized Median Bias (%)

# **Parameters**

- **obs** (*type*) Description of parameter *obs*.
- **mod** (*type*) Description of parameter *mod*.
- **axis** (*type*) Description of parameter *axis*.

**Returns** Description of returned object.

# **Return type** [type](https://docs.python.org/3/library/functions.html#type)

<span id="page-48-1"></span>monet.util.stats.NMdnE(*obs*, *mod*, *axis=None*)

Normalized Median Error (%)

# **Parameters**

- **obs** (*type*) Description of parameter *obs*.
- **mod** (*type*) Description of parameter *mod*.
- **axis** (*type*) Description of parameter *axis*.

**Returns** Description of returned object.

**Return type** [type](https://docs.python.org/3/library/functions.html#type)

<span id="page-48-2"></span>monet.util.stats.NMdnGE(*obs*, *mod*, *axis=None*)

Normalized Median Gross Error (%)

# **Parameters**

- **obs** (*type*) Description of parameter *obs*.
- **mod** (*type*) Description of parameter *mod*.
- **axis** (*type*) Description of parameter *axis*.

**Returns** Description of returned object.

# **Return type** [type](https://docs.python.org/3/library/functions.html#type)

<span id="page-48-3"></span>monet.util.stats.NMdnPB(*obs*, *mod*, *paxis*, *axis=None*) Normalized Median Peak Bias (%)

#### **Parameters**

- **obs** (*type*) Description of parameter *obs*.
- **mod** (*type*) Description of parameter *mod*.
- **paxis** (*type*) Description of parameter *paxis*.
- **axis** (*type*) Description of parameter *axis*.

<span id="page-48-4"></span>**Returns** Description of returned object.

monet.util.stats.NMdnPE(*obs*, *mod*, *paxis*, *axis=None*)

Normalized Median Peak Bias (%)

# **Parameters**

- **obs** (*type*) Description of parameter *obs*.
- **mod** (*type*) Description of parameter *mod*.
- **paxis** (*type*) Description of parameter *paxis*.
- **axis** (*type*) Description of parameter *axis*.

**Returns** Description of returned object.

# **Return type** [type](https://docs.python.org/3/library/functions.html#type)

<span id="page-49-0"></span>monet.util.stats.NO(*obs*, *mod*, *axis=None*)

N Observations (#)

# **Parameters**

- **obs** (*type*) Description of parameter *obs*.
- **mod** (*type*) Description of parameter *mod*.
- **axis** (*type*) Description of parameter *axis*.

**Returns** Description of returned object.

# **Return type** [type](https://docs.python.org/3/library/functions.html#type)

<span id="page-49-1"></span>monet.util.stats.NOP(*obs*, *mod*, *axis=None*)

N Observations/Prediction Pairs (#)

### **Parameters**

- **obs** (*type*) Description of parameter *obs*.
- **mod** (*type*) Description of parameter *mod*.
- **axis** (*type*) Description of parameter *axis*.

**Returns** Description of returned object.

# **Return type** [type](https://docs.python.org/3/library/functions.html#type)

<span id="page-49-2"></span>monet.util.stats.NP(*obs*, *mod*, *axis=None*)

N Predictions (#)

# **Parameters**

- **obs** (*type*) Description of parameter *obs*.
- **mod** (*type*) Description of parameter *mod*.
- **axis** (*type*) Description of parameter *axis*.

**Returns** Description of returned object.

### **Return type** [type](https://docs.python.org/3/library/functions.html#type)

# <span id="page-49-3"></span>monet.util.stats.PSUTMNPB(*obs*, *mod*, *axis=None*)

Paired Space/Unpaired Time Mean Normalized Peak Bias (%)

# **Parameters**

• **obs** (*type*) – Description of parameter *obs*.

- **mod** (*type*) Description of parameter *mod*.
- **axis** (*type*) Description of parameter *axis*.

**Returns** Description of returned object.

### **Return type** [type](https://docs.python.org/3/library/functions.html#type)

<span id="page-50-0"></span>monet.util.stats.PSUTMNPE(*obs*, *mod*, *axis=None*)

Paired Space/Unpaired Time Mean Normalized Peak Error (%)

#### **Parameters**

- **obs** (*type*) Description of parameter *obs*.
- **mod** (*type*) Description of parameter *mod*.
- **axis** (*type*) Description of parameter *axis*.

**Returns** Description of returned object.

#### **Return type** [type](https://docs.python.org/3/library/functions.html#type)

<span id="page-50-1"></span>monet.util.stats.PSUTMdnNPB(*obs*, *mod*, *axis=None*)

Paired Space/Unpaired Time Median Normalized Peak Bias (%)

### **Parameters**

- **obs** (*type*) Description of parameter *obs*.
- **mod** (*type*) Description of parameter *mod*.
- **axis** (*type*) Description of parameter *axis*.

**Returns** Description of returned object.

### **Return type** [type](https://docs.python.org/3/library/functions.html#type)

<span id="page-50-2"></span>monet.util.stats.PSUTMdnNPE(*obs*, *mod*, *axis=None*)

Paired Space/Unpaired Time Median Normalized Peak Error (%)

### **Parameters**

- **obs** (*type*) Description of parameter *obs*.
- **mod** (*type*) Description of parameter *mod*.
- **axis** (*type*) Description of parameter *axis*.

**Returns** Description of returned object.

#### **Return type** [type](https://docs.python.org/3/library/functions.html#type)

<span id="page-50-3"></span>monet.util.stats.PSUTNMPB(*obs*, *mod*, *axis=None*)

Paired Space/Unpaired Time Normalized Mean Peak Bias (%)

# **Parameters**

- **obs** (*type*) Description of parameter *obs*.
- **mod** (*type*) Description of parameter *mod*.
- **axis** (*type*) Description of parameter *axis*.

<span id="page-50-4"></span>**Returns** Description of returned object.

#### monet.util.stats.PSUTNMPE(*obs*, *mod*, *axis=None*)

Paired Space/Unpaired Time Normalized Mean Peak Error (%)

# **Parameters**

- **obs** (*type*) Description of parameter *obs*.
- **mod** (*type*) Description of parameter *mod*.
- **axis** (*type*) Description of parameter *axis*.

**Returns** Description of returned object.

#### **Return type** [type](https://docs.python.org/3/library/functions.html#type)

<span id="page-51-0"></span>monet.util.stats.PSUTNMdnPB(*obs*, *mod*, *axis=None*)

Paired Space/Unpaired Time Normalized Median Peak Bias (%)

#### **Parameters**

- **obs** (*type*) Description of parameter *obs*.
- **mod** (*type*) Description of parameter *mod*.
- **axis** (*type*) Description of parameter *axis*.

**Returns** Description of returned object.

**Return type** [type](https://docs.python.org/3/library/functions.html#type)

<span id="page-51-1"></span>monet.util.stats.PSUTNMdnPE(*obs*, *mod*, *axis=None*)

Paired Space/Unpaired Time Normalized Median Peak Error (%)

#### **Parameters**

- **obs** (*type*) Description of parameter *obs*.
- **mod** (*type*) Description of parameter *mod*.
- **axis** (*type*) Description of parameter *axis*.

**Returns** Description of returned object.

#### **Return type** [type](https://docs.python.org/3/library/functions.html#type)

<span id="page-51-2"></span>monet.util.stats.R2(*obs*, *mod*, *axis=None*)

Coefficient of Determination (unit squared)

#### **Parameters**

- **obs** (*type*) Description of parameter *obs*.
- **mod** (*type*) Description of parameter *mod*.
- **axis** (*type*) Description of parameter *axis*.

**Returns** Description of returned object.

### **Return type** [type](https://docs.python.org/3/library/functions.html#type)

<span id="page-51-3"></span>monet.util.stats.RM(*obs*, *mod*, *axis=None*)

Mean Ratio Observations/Predictions (none)

#### **Parameters**

- **obs** (*type*) Description of parameter *obs*.
- **mod** (*type*) Description of parameter *mod*.

• **axis** (*type*) – Description of parameter *axis*.

**Returns** Description of returned object.

# **Return type** [type](https://docs.python.org/3/library/functions.html#type)

<span id="page-52-0"></span>monet.util.stats.RMSE(*obs*, *mod*, *axis=None*)

Root Mean Square Error (model unit)

### **Parameters**

- **obs** (*type*) Description of parameter *obs*.
- **mod** (*type*) Description of parameter *mod*.
- **axis** (*type*) Description of parameter *axis*.

**Returns** Description of returned object.

### **Return type** [type](https://docs.python.org/3/library/functions.html#type)

```
monet.util.stats.RMSEs(obs, mod, axis=None)
```
Root Mean Squared Error (obs, mod\_hat)

#### **Parameters**

- **obs** (*type*) Description of parameter *obs*.
- **mod** (*type*) Description of parameter *mod*.
- **axis** (*type*) Description of parameter *axis*.

**Returns** Description of returned object.

# **Return type** [type](https://docs.python.org/3/library/functions.html#type)

<span id="page-52-2"></span>monet.util.stats.RMSEu(*obs*, *mod*, *axis=None*)

Root Mean Squared Error (mod\_hat, mod)

### **Parameters**

- **obs** (*type*) Description of parameter *obs*.
- **mod** (*type*) Description of parameter *mod*.
- **axis** (*type*) Description of parameter *axis*.

**Returns** Description of returned object.

#### **Return type** [type](https://docs.python.org/3/library/functions.html#type)

<span id="page-52-3"></span>monet.util.stats.RMdn(*obs*, *mod*, *axis=None*)

Median Ratio Observations/Predictions (none)

### **Parameters**

- **obs** (*type*) Description of parameter *obs*.
- **mod** (*type*) Description of parameter *mod*.
- **axis** (*type*) Description of parameter *axis*.

<span id="page-52-4"></span>**Returns** Description of returned object.

monet.util.stats.STDO(*obs*, *mod*, *axis=None*)

Standard deviation of Observations

# **Parameters**

- **obs** (*type*) Description of parameter *obs*.
- **mod** (*type*) Description of parameter *mod*.
- **axis** (*type*) Description of parameter *axis*.

**Returns** Description of returned object.

### **Return type** [type](https://docs.python.org/3/library/functions.html#type)

<span id="page-53-0"></span>monet.util.stats.STDP(*obs*, *mod*, *axis=None*)

Standard deviation of Predictions

# **Parameters**

- **obs** (*type*) Description of parameter *obs*.
- **mod** (*type*) Description of parameter *mod*.
- **axis** (*type*) Description of parameter *axis*.

**Returns** Description of returned object.

**Return type** [type](https://docs.python.org/3/library/functions.html#type)

<span id="page-53-1"></span>monet.util.stats.USUTPB(*obs*, *mod*, *axis=None*)

Unpaired Space/Unpaired Time Peak Bias (%)

### **Parameters**

- **obs** (*type*) Description of parameter *obs*.
- **mod** (*type*) Description of parameter *mod*.
- **axis** (*type*) Description of parameter *axis*.

**Returns** Description of returned object.

#### **Return type** [type](https://docs.python.org/3/library/functions.html#type)

<span id="page-53-2"></span>monet.util.stats.USUTPE(*obs*, *mod*, *axis=None*)

Unpaired Space/Unpaired Time Peak Error (%)

### **Parameters**

- **obs** (*type*) Description of parameter *obs*.
- **mod** (*type*) Description of parameter *mod*.
- **axis** (*type*) Description of parameter *axis*.

**Returns** Description of returned object.

### **Return type** [type](https://docs.python.org/3/library/functions.html#type)

<span id="page-53-3"></span>monet.util.stats.WDAC(*obs*, *mod*, *axis=None*)

Wind Direction Anomaly Correlation

### **Parameters**

- **obs** (*type*) Description of parameter *obs*.
- **mod** (*type*) Description of parameter *mod*.

• **axis** (*type*) – Description of parameter *axis*.

**Returns** Description of returned object.

# **Return type** [type](https://docs.python.org/3/library/functions.html#type)

<span id="page-54-0"></span>monet.util.stats.WDIOA(*obs*, *mod*, *axis=None*)

Wind Direction Index of Agreement, IOA

### **Parameters**

- **obs** (*type*) Description of parameter *obs*.
- **mod** (*type*) Description of parameter *mod*.
- **axis** (*type*) Description of parameter *axis*.

**Returns** Description of returned object.

### **Return type** [type](https://docs.python.org/3/library/functions.html#type)

```
monet.util.stats.WDIOA_m(obs, mod, axis=None)
```
Wind Direction Index of Agreement, IOA (avoid single block error in np.ma)

#### **Parameters**

- **obs** (*type*) Description of parameter *obs*.
- **mod** (*type*) Description of parameter *mod*.
- **axis** (*type*) Description of parameter *axis*.

**Returns** Description of returned object.

# **Return type** [type](https://docs.python.org/3/library/functions.html#type)

<span id="page-54-2"></span>monet.util.stats.WDMB(*obs*, *mod*, *axis=None*)

Wind Direction Mean Bias

### **Parameters**

- **obs** (*type*) Description of parameter *obs*.
- **mod** (*type*) Description of parameter *mod*.
- **axis** (*type*) Description of parameter *axis*.

**Returns** Description of returned object.

#### **Return type** [type](https://docs.python.org/3/library/functions.html#type)

<span id="page-54-3"></span>monet.util.stats.WDMB\_m(*obs*, *mod*, *axis=None*)

Wind Direction Mean Bias (avoid single block error in np.ma)

### **Parameters**

- **obs** (*type*) Description of parameter *obs*.
- **mod** (*type*) Description of parameter *mod*.
- **axis** (*type*) Description of parameter *axis*.

<span id="page-54-4"></span>**Returns** Description of returned object.

### monet.util.stats.WDME(*obs*, *mod*, *axis=None*)

Wind Direction Mean Gross Error (model and obs unit)

# **Parameters**

- **obs** (*type*) Description of parameter *obs*.
- **mod** (*type*) Description of parameter *mod*.
- **axis** (*type*) Description of parameter *axis*.

**Returns** Description of returned object.

#### **Return type** [type](https://docs.python.org/3/library/functions.html#type)

<span id="page-55-0"></span>monet.util.stats.WDME\_m(*obs*, *mod*, *axis=None*)

Wind Direction Mean Gross Error (model and obs unit) (avoid single block error in np.ma)

#### **Parameters**

- **obs** (*type*) Description of parameter *obs*.
- **mod** (*type*) Description of parameter *mod*.
- **axis** (*type*) Description of parameter *axis*.

**Returns** Description of returned object.

**Return type** [type](https://docs.python.org/3/library/functions.html#type)

<span id="page-55-1"></span>monet.util.stats.WDMdnB(*obs*, *mod*, *axis=None*)

Wind Direction Median Bias

### **Parameters**

- **obs** (*type*) Description of parameter *obs*.
- **mod** (*type*) Description of parameter *mod*.
- **axis** (*type*) Description of parameter *axis*.

**Returns** Description of returned object.

#### **Return type** [type](https://docs.python.org/3/library/functions.html#type)

<span id="page-55-2"></span>monet.util.stats.WDMdnE(*obs*, *mod*, *axis=None*)

Wind Direction Median Gross Error (model and obs unit)

# **Parameters**

- **obs** (*type*) Description of parameter *obs*.
- **mod** (*type*) Description of parameter *mod*.
- **axis** (*type*) Description of parameter *axis*.

**Returns** Description of returned object.

### **Return type** [type](https://docs.python.org/3/library/functions.html#type)

<span id="page-55-3"></span>monet.util.stats.WDNMB\_m(*obs*, *mod*, *axis=None*)

Wind Direction Normalized Mean Bias (%) (avoid single block error in np.ma)

### **Parameters**

- **obs** (*type*) Description of parameter *obs*.
- **mod** (*type*) Description of parameter *mod*.

• **axis** (*type*) – Description of parameter *axis*.

**Returns** Description of returned object.

# **Return type** [type](https://docs.python.org/3/library/functions.html#type)

<span id="page-56-0"></span>monet.util.stats.WDRMSE(*obs*, *mod*, *axis=None*)

Wind Direction Root Mean Square Error (model unit)

### **Parameters**

- **obs** (*type*) Description of parameter *obs*.
- **mod** (*type*) Description of parameter *mod*.
- **axis** (*type*) Description of parameter *axis*.

**Returns** Description of returned object.

### **Return type** [type](https://docs.python.org/3/library/functions.html#type)

```
monet.util.stats.WDRMSE_m(obs, mod, axis=None)
```
Wind Direction Root Mean Square Error (model unit) (avoid single block error in np.ma)

#### **Parameters**

- **obs** (*type*) Description of parameter *obs*.
- **mod** (*type*) Description of parameter *mod*.
- **axis** (*type*) Description of parameter *axis*.

**Returns** Description of returned object.

# **Return type** [type](https://docs.python.org/3/library/functions.html#type)

### <span id="page-56-2"></span>monet.util.stats.circlebias(*b*)

Short summary.

**Parameters b** (*type*) – Description of parameter *b*.

**Returns** Description of returned object.

**Return type** [type](https://docs.python.org/3/library/functions.html#type)

### <span id="page-56-3"></span>monet.util.stats.circlebias\_m(*b*)

avoid single block error in np.ma

**Parameters b** (*type*) – Description of parameter *b*.

**Returns** Description of returned object.

### **Return type** [type](https://docs.python.org/3/library/functions.html#type)

<span id="page-56-4"></span>monet.util.stats.d1(*obs*, *mod*, *axis=None*)

Modified Index of Agreement, d1

#### **Parameters**

- **obs** (*type*) Description of parameter *obs*.
- **mod** (*type*) Description of parameter *mod*.
- **axis** (*type*) Description of parameter *axis*.

<span id="page-56-5"></span>**Returns** Description of returned object.

### monet.util.stats.matchedcompressed(*a1*, *a2*)

Short summary.

# **Parameters**

- **a1** (*type*) Description of parameter *a1*.
- **a2** (*type*) Description of parameter *a2*.

**Returns** Description of returned object.

#### **Return type** [type](https://docs.python.org/3/library/functions.html#type)

# <span id="page-57-0"></span>monet.util.stats.matchmasks(*a1*, *a2*)

Short summary.

### **Parameters**

- **a1** (*type*) Description of parameter *a1*.
- **a2** (*type*) Description of parameter *a2*.

**Returns** Description of returned object.

# **Return type** [type](https://docs.python.org/3/library/functions.html#type)

<span id="page-57-1"></span>monet.util.stats.scores(*obs*, *mod*, *minval*, *maxval=100000.0*)

Calculate scores.

# **Parameters**

- **obs** (*array-like*) Observation values ("truth").
- **mod** (*array-like*) Model values ("prediction"). Should be the same size as *obs*.
- **minval, minval** (*float*) Interval to test (exclusive on both sides).

**Returns a, b, c, d** – Counts of hits, misses, false alarms, and correct negatives.

#### **Return type** [float](https://docs.python.org/3/library/functions.html#float)

<span id="page-57-2"></span>monet.util.stats.stats(*df*, *minval*, *maxval*)

Short summary.

### **Parameters**

- **df** (*type*) Description of parameter *df*.
- **minval** (*type*) Description of parameter *minval*.
- **maxval** (*type*) Description of parameter *maxval*.

**Returns** Description of returned object.

# **monet.util.tools**

# **Functions**

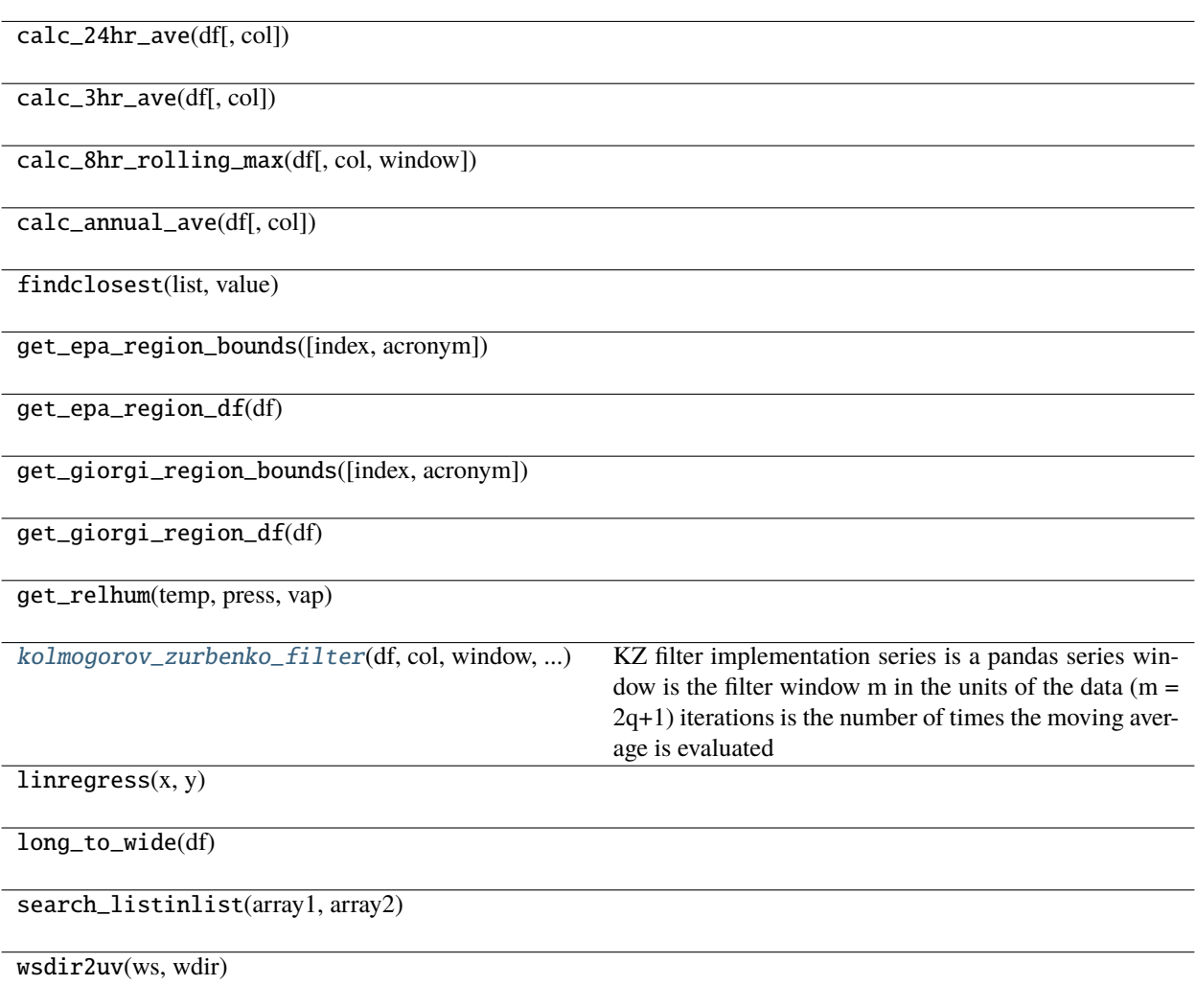

<span id="page-58-0"></span>monet.util.tools.kolmogorov\_zurbenko\_filter(*df*, *col*, *window*, *iterations*)

KZ filter implementation series is a pandas series window is the filter window m in the units of the data (m = 2q+1) iterations is the number of times the moving average is evaluated

# **4.7.3 DataArray Accessor**

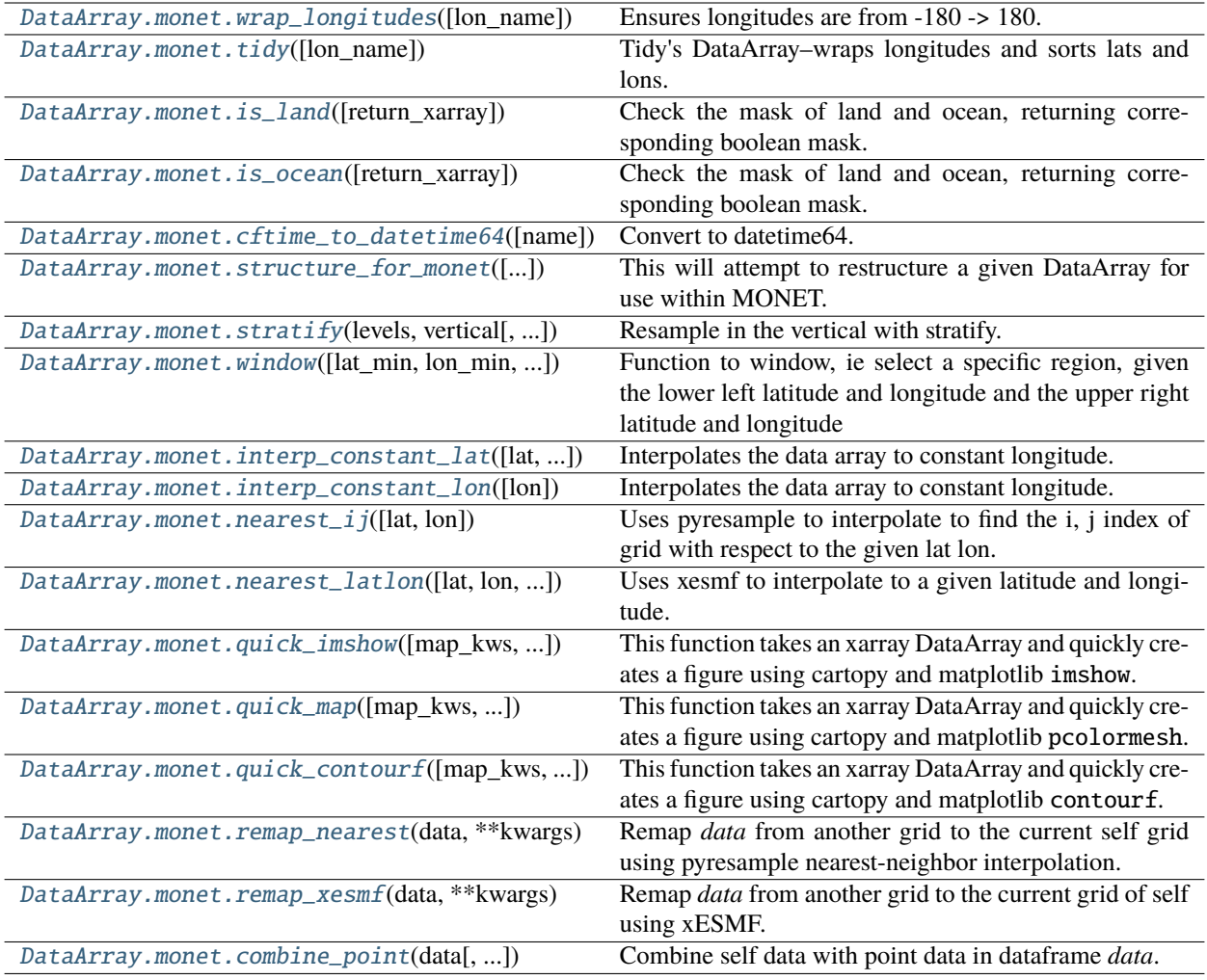

# **4.7.3.1 xarray.DataArray.monet.wrap\_longitudes**

<span id="page-59-0"></span>DataArray.monet.wrap\_longitudes(*lon\_name='longitude'*)

Ensures longitudes are from -180 -> 180.

Modifies longitude variable in place.

**Parameters lon\_name** (*str*)

**Returns** self

**Return type** [xarray.DataArray](https://docs.xarray.dev/en/stable/generated/xarray.DataArray.html#xarray.DataArray)

# **4.7.3.2 xarray.DataArray.monet.tidy**

# <span id="page-60-0"></span>DataArray.monet.tidy(*lon\_name='longitude'*)

Tidy's DataArray–wraps longitudes and sorts lats and lons.

lon wrapping applied in-place but not sorting.

**Return type** [xarray.DataArray](https://docs.xarray.dev/en/stable/generated/xarray.DataArray.html#xarray.DataArray)

# **4.7.3.3 xarray.DataArray.monet.is\_land**

<span id="page-60-1"></span>DataArray.monet.is\_land(*return\_xarray=False*)

Check the mask of land and ocean, returning corresponding boolean mask.

**Parameters return\_xarray** (*bool*) – If True, return the data array with the ocean values set to NaN. If False, return a numpy boolean array of the land (True).

**Return type** [xarray.DataArray](https://docs.xarray.dev/en/stable/generated/xarray.DataArray.html#xarray.DataArray) or numpy.array

# **4.7.3.4 xarray.DataArray.monet.is\_ocean**

### <span id="page-60-2"></span>DataArray.monet.is\_ocean(*return\_xarray=False*)

Check the mask of land and ocean, returning corresponding boolean mask.

**Parameters return\_xarray** (*bool*) – If True, return the data array with the land values set to NaN. If False, return a numpy boolean array of the ocean (True).

**Return type** [xarray.DataArray](https://docs.xarray.dev/en/stable/generated/xarray.DataArray.html#xarray.DataArray) or numpy.array

# **4.7.3.5 xarray.DataArray.monet.cftime\_to\_datetime64**

#### <span id="page-60-3"></span>DataArray.monet.cftime\_to\_datetime64(*name=None*)

Convert to datetime64.

**Parameters name** (*str, optional*) – Variable to apply the transformation to (in place). 'time' assumed by default.

**Returns** self

**Return type** [xarray.DataArray](https://docs.xarray.dev/en/stable/generated/xarray.DataArray.html#xarray.DataArray)

# **4.7.3.6 xarray.DataArray.monet.structure\_for\_monet**

#### <span id="page-60-4"></span>DataArray.monet.structure\_for\_monet(*lat\_name='lat'*, *lon\_name='lon'*, *return\_obj=True*)

This will attempt to restructure a given DataArray for use within MONET.

**Parameters**

- lat name (*str*)
- **lon\_name** (*str*)
- **return\_obj** (*bool*) If true, return modified object, else modify in place.

# **4.7.3.7 xarray.DataArray.monet.stratify**

### <span id="page-61-0"></span>DataArray.monet.stratify(*levels*, *vertical*, *axis=1*)

Resample in the vertical with stratify.

### **Parameters**

- **levels** Values to interpolate to.
- **vertical** Vertical dimension coordinate variable.
- **axis** (*int*)

**Return type** [xarray.DataArray](https://docs.xarray.dev/en/stable/generated/xarray.DataArray.html#xarray.DataArray)

### **4.7.3.8 xarray.DataArray.monet.window**

<span id="page-61-1"></span>DataArray.monet.window(*lat\_min=None*, *lon\_min=None*, *lat\_max=None*, *lon\_max=None*, *rectilinear=False*) Function to window, ie select a specific region, given the lower left latitude and longitude and the upper right latitude and longitude

### **Parameters**

- **lat**  $min(float)$  lower left latitude .
- **lon\_min** (*float*) lower left longitude.
- **lat\_max** (*float*) upper right latitude.
- **lon\_max** (*float*) upper right longitude.
- **rectilinear** (*bool*) flag if this is a rectilinear lat lon grid

**Returns** returns the windowed object.

**Return type** xr.DataArray

# **4.7.3.9 xarray.DataArray.monet.interp\_constant\_lat**

<span id="page-61-2"></span>DataArray.monet.interp\_constant\_lat(*lat=None*, *lat\_name='latitude'*, *lon\_name='longitude'*, *\*\*kwargs*) Interpolates the data array to constant longitude.

**Parameters lon** (*float*) – Latitude on which to interpolate to

**Returns** DataArray of at constant longitude

**Return type** DataArray

### **4.7.3.10 xarray.DataArray.monet.interp\_constant\_lon**

<span id="page-61-3"></span>DataArray.monet.interp\_constant\_lon(*lon=None*, *\*\*kwargs*)

Interpolates the data array to constant longitude.

**Parameters lon** (*float*) – Latitude on which to interpolate to

**Returns** DataArray of at constant longitude

**Return type** DataArray

# **4.7.3.11 xarray.DataArray.monet.nearest\_ij**

# <span id="page-62-0"></span>DataArray.monet.nearest\_ij(*lat=None*, *lon=None*, *\*\*kwargs*)

Uses pyresample to interpolate to find the i, j index of grid with respect to the given lat lon.

# **Parameters**

- **lat** (*float*) latitude in question
- **lon** (*float*) longitude in question
- **\*\*kwargs** (*dict*) pyresample kwargs for nearest neighbor interpolation

**Returns** Returns the i (x index) and j (y index) of the given latitude longitude value

**Return type** i,j

# **4.7.3.12 xarray.DataArray.monet.nearest\_latlon**

<span id="page-62-1"></span>DataArray.monet.nearest\_latlon(*lat=None*, *lon=None*, *cleanup=True*, *esmf=False*, *\*\*kwargs*)

Uses xesmf to interpolate to a given latitude and longitude. Note that the conservative method is not available.

# **Parameters**

- **lat** (*float*)
- **lon** (*float*)
- **kwargs** (*dict*) Passed on to resampling routines.

**Return type** [xarray.Dataset](https://docs.xarray.dev/en/stable/generated/xarray.Dataset.html#xarray.Dataset)

# **4.7.3.13 xarray.DataArray.monet.quick\_imshow**

# <span id="page-62-2"></span>DataArray.monet.quick\_imshow(*map\_kws=None*, *roll\_dateline=False*, *\*\*kwargs*)

This function takes an xarray DataArray and quickly creates a figure using cartopy and matplotlib imshow.

Note that this should only be used for regular grids.

# **Parameters**

- **map\_kws** (*dictionary*) kwargs for monet.plots.mapgen.draw\_map
- **roll\_dateline** (*bool*) roll\_dateline is meant to help with global datasets that the longitudes range from 0 to 360 instead of -180 to 180. Otherwise a white line appears at 0 degrees.
- **\*\*kwargs** kwargs for the xarray.DataArray.plot.imshow function

**Return type** matplotlib.axes.Axes

# **4.7.3.14 xarray.DataArray.monet.quick\_map**

<span id="page-63-0"></span>DataArray.monet.quick\_map(*map\_kws=None*, *roll\_dateline=False*, *\*\*kwargs*)

This function takes an xarray DataArray and quickly creates a figure using cartopy and matplotlib pcolormesh.

### **Parameters**

- **map\_kws** (*dictionary*) kwargs for monet.plots.mapgen.draw\_map
- **roll dateline** (*bool*) roll dateline is meant to help with global datasets that the longitudes range from 0 to 360 instead of -180 to 180. Otherwise a white line appears at 0 degrees.
- **\*\*kwargs** kwargs for the xarray.DataArray.plot.pcolormesh function

**Return type** matplotlib.axes.Axes

# **4.7.3.15 xarray.DataArray.monet.quick\_contourf**

### <span id="page-63-1"></span>DataArray.monet.quick\_contourf(*map\_kws=None*, *roll\_dateline=False*, *\*\*kwargs*)

This function takes an xarray DataArray and quickly creates a figure using cartopy and matplotlib contourf.

### **Parameters**

- **map** kws (*dictionary*) kwargs for monet.plots.mapgen.draw map
- **roll\_dateline** (*bool*) roll\_dateline is meant to help with global datasets that the longitudes range from 0 to 360 instead of -180 to 180. Otherwise a white line appears at 0 degrees.
- **\*\*kwargs** kwargs for the xarray.DataArray.plot.contourf function

**Return type** matplotlib.axes.Axes

# **4.7.3.16 xarray.DataArray.monet.remap\_nearest**

### <span id="page-63-2"></span>DataArray.monet.remap\_nearest(*data*, *\*\*kwargs*)

Remap *data* from another grid to the current self grid using pyresample nearest-neighbor interpolation.

This assumes that the dimensions are ordered in y,x,z per pyresample docs.

### **Parameters**

- **data** (*xarray.DataArray or xarray.Dataset*) Data to be interpolated to nearest points in self.
- **radius\_of\_influence** (*float*) Radius of influence (meters), used by pyresample.kd\_tree.

**Returns** Data on current (self) grid.

**Return type** [xarray.DataArray](https://docs.xarray.dev/en/stable/generated/xarray.DataArray.html#xarray.DataArray) or [xarray.Dataset](https://docs.xarray.dev/en/stable/generated/xarray.Dataset.html#xarray.Dataset)

# **4.7.3.17 xarray.DataArray.monet.remap\_xesmf**

# <span id="page-64-0"></span>DataArray.monet.remap\_xesmf(*data*, *\*\*kwargs*)

Remap *data* from another grid to the current grid of self using xESMF.

# **Parameters**

- **data** (*numpy.ndarray or xarray.DataArray*)
- **kwargs** (*dict*) Passed on to resample\_xesmf() and then to xesmf.Regridder. method defaults to 'bilinear'.

**Returns** Resampled object on current grid.

**Return type** [xarray.DataArray](https://docs.xarray.dev/en/stable/generated/xarray.DataArray.html#xarray.DataArray)

# **4.7.3.18 xarray.DataArray.monet.combine\_point**

<span id="page-64-1"></span>DataArray.monet.combine\_point(*data*, *suffix=None*, *pyresample=True*, *\*\*kwargs*)

Combine self data with point data in dataframe *data*.

# **Parameters**

- **data** (*pandas.DataFrame*)
- **suffix** (*str, optional*) Used to rename new data array(s) if using xemsf.
- **pyresample** (*bool*) Use pyresample ([combine\\_da\\_to\\_df\(\)](#page-35-0)).
- **kwargs** (*dict*) Passed on to [combine\\_da\\_to\\_df\(\)](#page-35-0) or [combine\\_da\\_to\\_df\\_xesmf\(\)](#page-35-1)

**Return type** [pandas.DataFrame](https://pandas.pydata.org/pandas-docs/stable/reference/api/pandas.DataFrame.html#pandas.DataFrame)

# **4.7.4 Dataset Accessor**

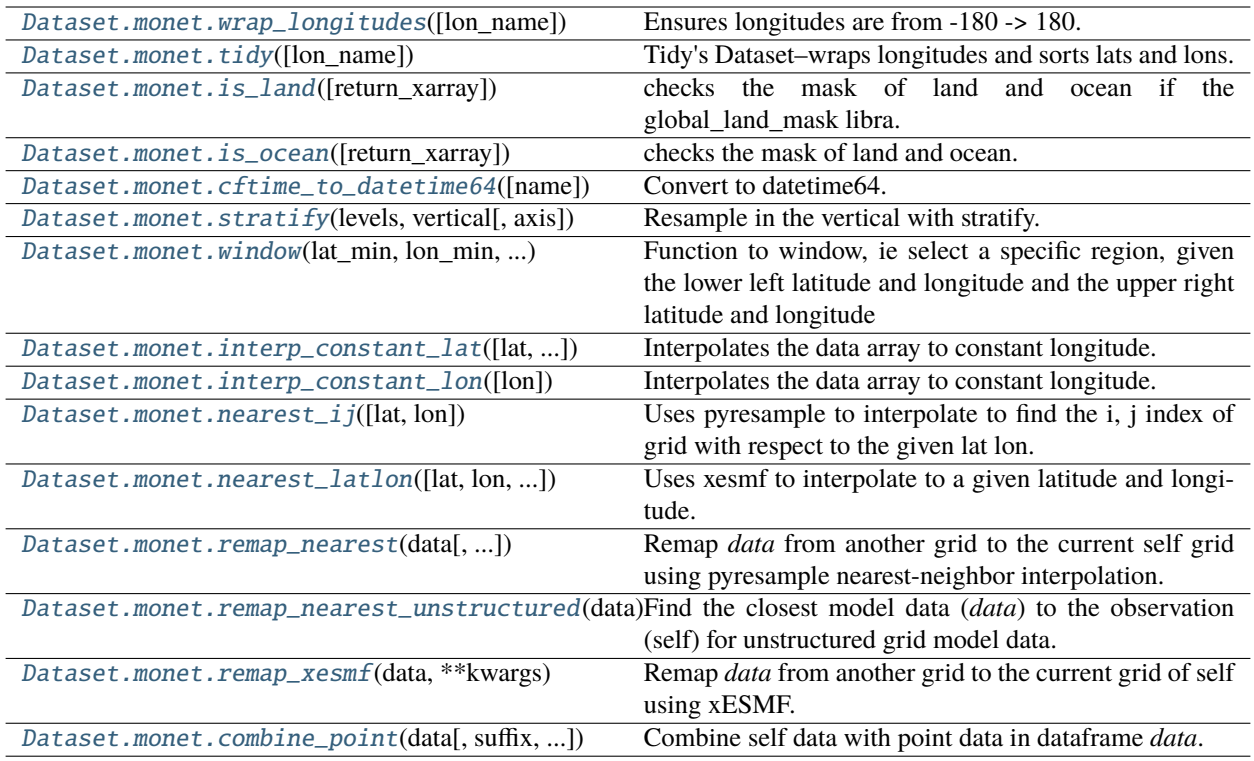

# **4.7.4.1 xarray.Dataset.monet.wrap\_longitudes**

<span id="page-65-0"></span>Dataset.monet.wrap\_longitudes(*lon\_name='longitude'*)

Ensures longitudes are from -180 -> 180.

Modifies longitude variable in place.

# **4.7.4.2 xarray.Dataset.monet.tidy**

# <span id="page-65-1"></span>Dataset.monet.tidy(*lon\_name='longitude'*)

Tidy's Dataset–wraps longitudes and sorts lats and lons.

lon wrapping applied in-place but not sorting.

**Return type** [xarray.Dataset](https://docs.xarray.dev/en/stable/generated/xarray.Dataset.html#xarray.Dataset)

# **4.7.4.3 xarray.Dataset.monet.is\_land**

# <span id="page-66-0"></span>Dataset.monet.is\_land(*return\_xarray=False*)

checks the mask of land and ocean if the global\_land\_mask libra.

**Parameters return\_xarray** (*bool*) – If True, return the data array with the ocean values set to NaN. If False, return a numpy boolean array of the land (True).

**Return type** [xarray.DataArray](https://docs.xarray.dev/en/stable/generated/xarray.DataArray.html#xarray.DataArray) or numpy.array

# **4.7.4.4 xarray.Dataset.monet.is\_ocean**

<span id="page-66-1"></span>Dataset.monet.is\_ocean(*return\_xarray=False*)

checks the mask of land and ocean.

**Parameters return\_xarray** (*bool*) – If True, return the data array with the land values set to NaN. If False, return a numpy boolean array of the ocean (True).

**Return type** [xarray.DataArray](https://docs.xarray.dev/en/stable/generated/xarray.DataArray.html#xarray.DataArray) or numpy.array

# **4.7.4.5 xarray.Dataset.monet.cftime\_to\_datetime64**

### <span id="page-66-2"></span>Dataset.monet.cftime\_to\_datetime64(*name=None*)

Convert to datetime64.

**Parameters name** (*str, optional*) – Variable to apply the transformation to (in place). 'time' assumed by default.

**Returns** self

**Return type** [xarray.Dataset](https://docs.xarray.dev/en/stable/generated/xarray.Dataset.html#xarray.Dataset)

# **4.7.4.6 xarray.Dataset.monet.stratify**

<span id="page-66-3"></span>Dataset.monet.stratify(*levels*, *vertical*, *axis=1*)

Resample in the vertical with stratify.

# **Parameters**

- **levels** Values to interpolate to.
- **vertical** Vertical dimension coordinate variable.
- **axis** (*int*)

**Return type** [xarray.Dataset](https://docs.xarray.dev/en/stable/generated/xarray.Dataset.html#xarray.Dataset)

# **4.7.4.7 xarray.Dataset.monet.window**

<span id="page-67-0"></span>Dataset.monet.window(*lat\_min*, *lon\_min*, *lat\_max*, *lon\_max*)

Function to window, ie select a specific region, given the lower left latitude and longitude and the upper right latitude and longitude

# **Parameters**

- **lat\_min** (*float*) lower left latitude .
- **lon\_min** (*float*) lower left longitude.
- **lat\_max** (*float*) upper right latitude.
- **lon\_max** (*float*) upper right longitude.

**Returns** returns the windowed object.

**Return type** xr.DataSet

### **4.7.4.8 xarray.Dataset.monet.interp\_constant\_lat**

<span id="page-67-1"></span>Dataset.monet.interp\_constant\_lat(*lat=None*, *lat\_name='latitude'*, *lon\_name='longitude'*, *\*\*kwargs*) Interpolates the data array to constant longitude.

**Parameters lon** (*float*) – Latitude on which to interpolate to

**Returns** DataArray of at constant longitude

**Return type** DataArray

# **4.7.4.9 xarray.Dataset.monet.interp\_constant\_lon**

<span id="page-67-2"></span>Dataset.monet.interp\_constant\_lon(*lon=None*, *\*\*kwargs*)

Interpolates the data array to constant longitude.

**Parameters lon** (*float*) – Latitude on which to interpolate to

**Returns** DataArray of at constant longitude

**Return type** xr.Dataset or xr.DataArray

### **4.7.4.10 xarray.Dataset.monet.nearest\_ij**

### <span id="page-67-3"></span>Dataset.monet.nearest\_ij(*lat=None*, *lon=None*, *\*\*kwargs*)

Uses pyresample to interpolate to find the i, j index of grid with respect to the given lat lon.

# **Parameters**

- **lat** (*float*) latitude in question
- **lon** (*float*) longitude in question
- **\*\*kwargs** (*dict*) pyresample kwargs for nearest neighbor interpolation

**Returns** Returns the i (x index) and j (y index) of the given latitude longitude value

# **Return type** i,j

# **4.7.4.11 xarray.Dataset.monet.nearest\_latlon**

<span id="page-68-0"></span>Dataset.monet.nearest\_latlon(*lat=None*, *lon=None*, *cleanup=True*, *esmf=False*, *\*\*kwargs*)

Uses xesmf to interpolate to a given latitude and longitude. Note that the conservative method is not available.

**Parameters**

- **lat** (*float*)
- **lon** (*float*)
- **kwargs** (*dict*) Passed on to resampling routine.

**Return type** [xarray.Dataset](https://docs.xarray.dev/en/stable/generated/xarray.Dataset.html#xarray.Dataset)

### **4.7.4.12 xarray.Dataset.monet.remap\_nearest**

<span id="page-68-1"></span>Dataset.monet.remap\_nearest(*data*, *radius\_of\_influence=1000000.0*)

Remap *data* from another grid to the current self grid using pyresample nearest-neighbor interpolation.

### **Parameters**

- **data** (*xarray.DataArray or xarray.Dataset*) Data to be interpolated to nearest points in self. Must include lat/lon coordinates.
- **radius\_of\_influence** (*float*) Radius of influence (meters), used by pyresample.kd\_tree.

**Returns** Data on current (self) grid.

**Return type** [xarray.Dataset](https://docs.xarray.dev/en/stable/generated/xarray.Dataset.html#xarray.Dataset) or [xarray.DataArray](https://docs.xarray.dev/en/stable/generated/xarray.DataArray.html#xarray.DataArray)

# **4.7.4.13 xarray.Dataset.monet.remap\_nearest\_unstructured**

#### <span id="page-68-2"></span>Dataset.monet.remap\_nearest\_unstructured(*data*)

Find the closest model data (*data*) to the observation (self) for unstructured grid model data.

Based on model grid cell center locations.

**Parameters data** (*xarray.Dataset*) – Data to be interpolated, including lat/lon coordinates.

**Returns** Data on self grid.

**Return type** [xarray.Dataset](https://docs.xarray.dev/en/stable/generated/xarray.Dataset.html#xarray.Dataset)

# **4.7.4.14 xarray.Dataset.monet.remap\_xesmf**

# <span id="page-68-3"></span>Dataset.monet.remap\_xesmf(*data*, *\*\*kwargs*)

Remap *data* from another grid to the current grid of self using xESMF.

### **Parameters**

- **data** (*xarray.DataArray or xarray.Dataset*) Data to be remapped.
- **kwargs** (*dict*) Passed on to resample\_xesmf() and then to xesmf.Regridder.

# **4.7.4.15 xarray.Dataset.monet.combine\_point**

<span id="page-69-0"></span>Dataset.monet.combine\_point(*data*, *suffix=None*, *pyresample=True*, *\*\*kwargs*)

Combine self data with point data in dataframe *data*.

# **Parameters**

- **data** (*pandas.DataFrame*)
- **suffix** (*str, optional*) Used to rename new data array(s) if using xemsf.
- **pyresample** (*bool*) Use pyresample ([combine\\_da\\_to\\_df\(\)](#page-35-0)).
- **kwargs** (*dict*) Passed on to [combine\\_da\\_to\\_df\(\)](#page-35-0) or [combine\\_da\\_to\\_df\\_xesmf\(\)](#page-35-1)

**Return type** [pandas.DataFrame](https://pandas.pydata.org/pandas-docs/stable/reference/api/pandas.DataFrame.html#pandas.DataFrame)

# **4.7.5 DataFrame Accessor**

...])

[DataFrame.monet.to\\_ascii2nc\\_df](#page-69-1)([grib\_code,

[DataFrame.monet.to\\_ascii2nc\\_list](#page-69-2)(\*\*kwargs)

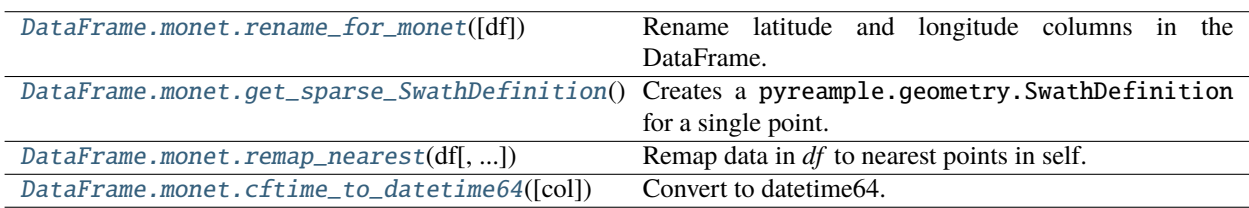

# **4.7.5.1 pandas.DataFrame.monet.to\_ascii2nc\_df**

<span id="page-69-1"></span>DataFrame.monet.to\_ascii2nc\_df(*grib\_code=126*, *height\_msl=0.0*, *column='aod\_550nm'*, *message\_type='ADPUPA'*, *pressure=1000.0*, *qc=None*, *height\_agl=None*)

# **4.7.5.2 pandas.DataFrame.monet.to\_ascii2nc\_list**

<span id="page-69-2"></span>DataFrame.monet.to\_ascii2nc\_list(*\*\*kwargs*)

# **4.7.5.3 pandas.DataFrame.monet.rename\_for\_monet**

# <span id="page-69-3"></span>DataFrame.monet.rename\_for\_monet(*df=None*)

Rename latitude and longitude columns in the DataFrame.

**Parameters df** (*pandas.DataFrame, optional*) – To use instead of self.

**Return type** [pandas.DataFrame](https://pandas.pydata.org/pandas-docs/stable/reference/api/pandas.DataFrame.html#pandas.DataFrame)

# **4.7.5.4 pandas.DataFrame.monet.get\_sparse\_SwathDefinition**

# <span id="page-70-0"></span>DataFrame.monet.get\_sparse\_SwathDefinition()

Creates a pyreample.geometry.SwathDefinition for a single point.

**Return type** pyreample.geometry.SwathDefinition

# **4.7.5.5 pandas.DataFrame.monet.remap\_nearest**

<span id="page-70-1"></span>DataFrame.monet.remap\_nearest(*df*, *radius\_of\_influence=100000.0*, *combine=False*) Remap data in *df* to nearest points in self.

**Parameters**

- **df** (*pandas.DataFrame*) Data to be interpolated to nearest points in self.
- **radius** of **influence** (*float*) Radius of influence (meters), used by pyresample.kd\_tree.
- **combine** (*bool*) Merge with original self data.

**Returns** Interpolated dataframe.

**Return type** [pandas.DataFrame](https://pandas.pydata.org/pandas-docs/stable/reference/api/pandas.DataFrame.html#pandas.DataFrame)

# **4.7.5.6 pandas.DataFrame.monet.cftime\_to\_datetime64**

# <span id="page-70-2"></span>DataFrame.monet.cftime\_to\_datetime64(*col=None*)

Convert to datetime64.

**Parameters col** (*str, optional*) – Column to apply the transformation to (in place). 'time' assumed by default.

**Returns** self

**Return type** [pandas.DataFrame](https://pandas.pydata.org/pandas-docs/stable/reference/api/pandas.DataFrame.html#pandas.DataFrame)

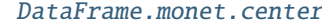

The geographic center point of this DataFrame.

# **4.7.5.7 pandas.DataFrame.monet.center**

# <span id="page-70-3"></span>DataFrame.monet.center

The geographic center point of this DataFrame.

**Note:** Currently just the lon and lat mean values, not necessarily representative of the geographic center.

**Returns** (lon, lat) **Return type** [tuple](https://docs.python.org/3/library/stdtypes.html#tuple)
# **BIBLIOGRAPHY**

- [Brutsaert2005] Brutsaert, W. (2005). Hydrology: an introduction (Vol. 61, No. 8). Cambridge: Cambridge University Press.
- [Norman2000] Norman, J. M., W. P. Kustas, J. H. Prueger, and G. R. Diak (2000), Surface flux estimation using radiometric temperature: A dual-temperature-difference method to minimize measurement errors, Water Resour. Res., 36(8), 2263-2274, [https://doi.org/10.1029/2000WR900033.](https://doi.org/10.1029/2000WR900033)

# **PYTHON MODULE INDEX**

#### m

monet, [18](#page-21-0) monet.met\_funcs, [19](#page-22-0) monet.plots, [25](#page-28-0) monet.plots.colorbars, [27](#page-30-0) monet.plots.mapgen, [28](#page-31-0) monet.plots.plots, [28](#page-31-1) monet.util, [30](#page-33-0) monet.util.combinetool, [32](#page-35-0) monet.util.interp\_util, [33](#page-36-0) monet.util.resample, [35](#page-38-0) monet.util.stats, [35](#page-38-1) monet.util.tools, [55](#page-58-0)

### **INDEX**

## A

AC() (*in module monet.util.stats*), [37](#page-40-0)

#### C

calc\_c\_p() (*in module monet.met\_funcs*), [21](#page-24-0) calc\_delta\_vapor\_pressure() (*in module monet.met\_funcs*), [21](#page-24-0) calc\_L() (*in module monet.met\_funcs*), [20](#page-23-0) calc\_lambda() (*in module monet.met\_funcs*), [21](#page-24-0) calc\_lapse\_rate\_moist() (*in module monet.met\_funcs*), [22](#page-25-0) calc\_mixing\_ratio() (*in module monet.met\_funcs*),  $22$ calc\_pressure() (*in module monet.met\_funcs*), [22](#page-25-0) calc\_Psi\_H() (*in module monet.met\_funcs*), [21](#page-24-0) calc\_Psi\_M() (*in module monet.met\_funcs*), [21](#page-24-0) calc\_psicr() (*in module monet.met\_funcs*), [22](#page-25-0) calc\_rho() (*in module monet.met\_funcs*), [23](#page-26-0) calc\_richardson() (*in module monet.met\_funcs*), [23](#page-26-0) calc\_stephan\_boltzmann() (*in module monet.met\_funcs*), [24](#page-27-0) calc\_sun\_angles() (*in module monet.met\_funcs*), [24](#page-27-0) calc\_theta\_s() (*in module monet.met\_funcs*), [24](#page-27-0) calc\_u\_star() (*in module monet.met\_funcs*), [25](#page-28-1) calc\_vapor\_pressure() (*in module monet.met\_funcs*), [25](#page-28-1) center (*pandas.DataFrame.monet attribute*), [67](#page-70-0) cftime\_to\_datetime64() (*pandas.DataFrame.monet method*), [67](#page-70-0) cftime\_to\_datetime64() (*xarray.DataArray.monet method*), [57](#page-60-0) cftime\_to\_datetime64() (*xarray.Dataset.monet method*), [63](#page-66-0) circlebias() (*in module monet.util.stats*), [53](#page-56-0) circlebias\_m() (*in module monet.util.stats*), [53](#page-56-0) cmap\_discretize() (*in module monet.plots*), [25](#page-28-1) cmap\_discretize() (*in module monet.plots.colorbars*), [27](#page-30-1) combine\_da\_to\_da() (*in module monet.util.combinetool*), [32](#page-35-1) combine\_da\_to\_df() (*in module monet.util.combinetool*), [32](#page-35-1)

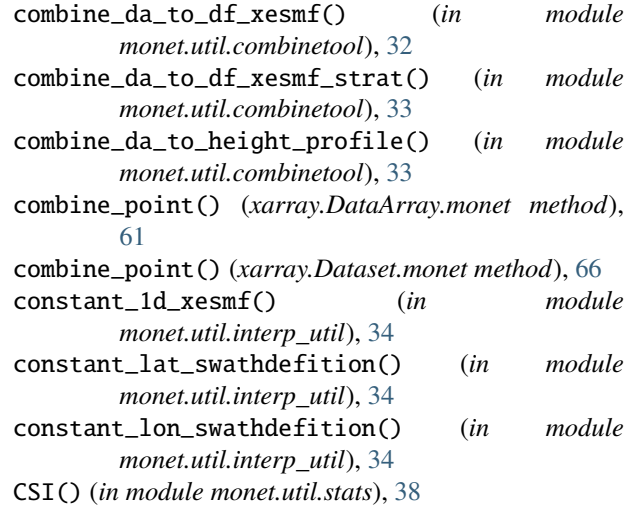

### D

d1() (*in module monet.util.stats*), [53](#page-56-0) dataset\_to\_monet() (*in module monet*), [19](#page-22-1) draw\_map() (*in module monet.plots.mapgen*), [28](#page-31-2)

#### E

E1() (*in module monet.util.stats*), [38](#page-41-0) ETS() (*in module monet.util.stats*), [38](#page-41-0)

### F

FB() (*in module monet.util.stats*), [38](#page-41-0)

FE() (*in module monet.util.stats*), [38](#page-41-0)

flux\_2\_evaporation() (*in module monet.met\_funcs*), [25](#page-28-1)

## G

```
get_sparse_SwathDefinition() (pan-
das.DataFrame.monet method), 67
```
#### H

I

HSS() (*in module monet.util.stats*), [39](#page-42-0)

interp\_constant\_lat() (*xarray.DataArray.monet method*), [58](#page-61-0)

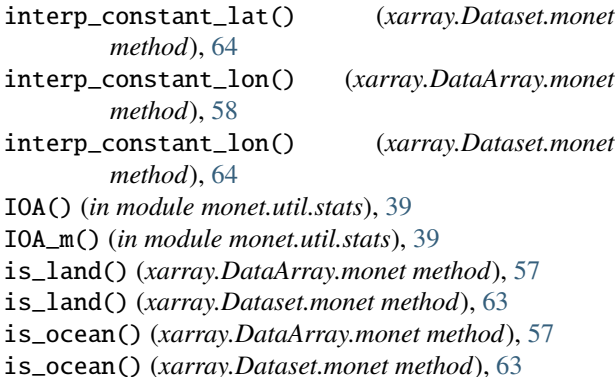

## K

kdeplot() (*in module monet.plots*), [26](#page-29-0) kdeplot() (*in module monet.plots.plots*), [29](#page-32-0) kolmogorov\_zurbenko\_filter() (*in module monet.util.tools*), [55](#page-58-1)

## L

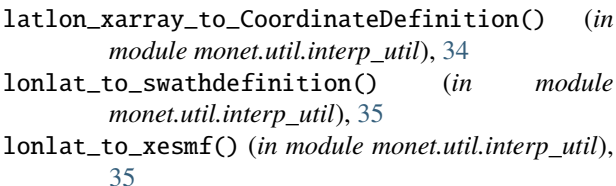

# M

matchedcompressed() (*in module monet.util.stats*), [53](#page-56-0) matchmasks() (*in module monet.util.stats*), [54](#page-57-0) MB() (*in module monet.util.stats*), [39](#page-42-0) MdnB() (*in module monet.util.stats*), [41](#page-44-0) MdnE() (*in module monet.util.stats*), [41](#page-44-0) MdnNB() (*in module monet.util.stats*), [42](#page-45-0) MdnNE() (*in module monet.util.stats*), [42](#page-45-0) MdnNPB() (*in module monet.util.stats*), [42](#page-45-0) MdnNPE() (*in module monet.util.stats*), [42](#page-45-0) MdnO() (*in module monet.util.stats*), [43](#page-46-0) MdnP() (*in module monet.util.stats*), [43](#page-46-0) ME() (*in module monet.util.stats*), [40](#page-43-0) MNB() (*in module monet.util.stats*), [40](#page-43-0) MNE() (*in module monet.util.stats*), [40](#page-43-0) MNPB() (*in module monet.util.stats*), [40](#page-43-0) MNPE() (*in module monet.util.stats*), [40](#page-43-0) MO() (*in module monet.util.stats*), [41](#page-44-0) module monet, [18](#page-21-1) monet.met\_funcs, [19](#page-22-1) monet.plots, [25](#page-28-1) monet.plots.colorbars, [27](#page-30-1) monet.plots.mapgen, [28](#page-31-2) monet.plots.plots, [28](#page-31-2) monet.util, [30](#page-33-1)

monet.util.combinetool, [32](#page-35-1)

monet.util.interp\_util, [33](#page-36-1) monet.util.resample, [35](#page-38-2) monet.util.stats, [35](#page-38-2) monet.util.tools, [55](#page-58-1) monet module, [18](#page-21-1) monet.met\_funcs module, [19](#page-22-1) monet.plots module, [25](#page-28-1) monet.plots.colorbars module, [27](#page-30-1) monet.plots.mapgen module, [28](#page-31-2) monet.plots.plots module, [28](#page-31-2) monet.util module, [30](#page-33-1) monet.util.combinetool module, [32](#page-35-1) monet.util.interp\_util module, [33](#page-36-1) monet.util.resample module, [35](#page-38-2) monet.util.stats module, [35](#page-38-2) monet.util.tools module, [55](#page-58-1) MP() (*in module monet.util.stats*), [41](#page-44-0)

# N

nearest\_ij() (*xarray.DataArray.monet method*), [59](#page-62-0) nearest\_ij() (*xarray.Dataset.monet method*), [64](#page-67-0) nearest\_latlon() (*xarray.DataArray.monet method*), [59](#page-62-0) nearest\_latlon() (*xarray.Dataset.monet method*), [65](#page-68-0) nearest\_point\_swathdefinition() (*in module monet.util.interp\_util*), [35](#page-38-2) NMB() (*in module monet.util.stats*), [43](#page-46-0) NMB\_ABS() (*in module monet.util.stats*), [43](#page-46-0) NMdnB() (*in module monet.util.stats*), [45](#page-48-0) NMdnE() (*in module monet.util.stats*), [45](#page-48-0) NMdnGE() (*in module monet.util.stats*), [45](#page-48-0) NMdnPB() (*in module monet.util.stats*), [45](#page-48-0) NMdnPE() (*in module monet.util.stats*), [45](#page-48-0) NME() (*in module monet.util.stats*), [43](#page-46-0) NME\_m() (*in module monet.util.stats*), [44](#page-47-0) NME\_m\_ABS() (*in module monet.util.stats*), [44](#page-47-0) NMPB() (*in module monet.util.stats*), [44](#page-47-0) NMPE() (*in module monet.util.stats*), [44](#page-47-0) NO() (*in module monet.util.stats*), [46](#page-49-0) NOP() (*in module monet.util.stats*), [46](#page-49-0) NP() (*in module monet.util.stats*), [46](#page-49-0)

### P

- PSUTMdnNPB() (*in module monet.util.stats*), [47](#page-50-0) PSUTMdnNPE() (*in module monet.util.stats*), [47](#page-50-0) PSUTMNPB() (*in module monet.util.stats*), [46](#page-49-0)
- PSUTMNPE() (*in module monet.util.stats*), [47](#page-50-0)
- PSUTNMdnPB() (*in module monet.util.stats*), [48](#page-51-0)
- PSUTNMdnPE() (*in module monet.util.stats*), [48](#page-51-0)
- PSUTNMPB() (*in module monet.util.stats*), [47](#page-50-0) PSUTNMPE() (*in module monet.util.stats*), [47](#page-50-0)

# Q

quick\_contourf() (*xarray.DataArray.monet method*), [60](#page-63-0)

quick\_imshow() (*xarray.DataArray.monet method*), [59](#page-62-0) quick\_map() (*xarray.DataArray.monet method*), [60](#page-63-0)

# R

R2() (*in module monet.util.stats*), [48](#page-51-0)

- remap\_nearest() (*pandas.DataFrame.monet method*), [67](#page-70-0)
- remap\_nearest() (*xarray.DataArray.monet method*), [60](#page-63-0)

remap\_nearest() (*xarray.Dataset.monet method*), [65](#page-68-0)

remap\_nearest\_unstructured() (*xarray.Dataset.monet method*), [65](#page-68-0)

- remap\_xesmf() (*xarray.DataArray.monet method*), [61](#page-64-0)
- remap\_xesmf() (*xarray.Dataset.monet method*), [65](#page-68-0)
- rename\_for\_monet() (*pandas.DataFrame.monet method*), [66](#page-69-0)
- rename\_latlon() (*in module monet*), [19](#page-22-1)
- rename\_to\_monet\_latlon() (*in module monet*), [19](#page-22-1)
- RM() (*in module monet.util.stats*), [48](#page-51-0)
- RMdn() (*in module monet.util.stats*), [49](#page-52-0)
- RMSE() (*in module monet.util.stats*), [49](#page-52-0)
- RMSEs() (*in module monet.util.stats*), [49](#page-52-0)
- RMSEu() (*in module monet.util.stats*), [49](#page-52-0)

# S

savefig() (*in module monet.plots*), [26](#page-29-0) scatter() (*in module monet.plots*), [26](#page-29-0) scatter() (*in module monet.plots.plots*), [29](#page-32-0) scores() (*in module monet.util.stats*), [54](#page-57-0) stats() (*in module monet.util.stats*), [54](#page-57-0) STDO() (*in module monet.util.stats*), [49](#page-52-0) STDP() (*in module monet.util.stats*), [50](#page-53-0) stratify() (*xarray.DataArray.monet method*), [58](#page-61-0) stratify() (*xarray.Dataset.monet method*), [63](#page-66-0) structure\_for\_monet() (*xarray.DataArray.monet method*), [57](#page-60-0)

## T

taylordiagram() (*in module monet.plots*), [30](#page-33-1) tidy() (*xarray.DataArray.monet method*), [57](#page-60-0)

tidy() (*xarray.Dataset.monet method*), [62](#page-65-0) timeseries() (*in module monet.plots*), [27](#page-30-1) timeseries() (*in module monet.plots.plots*), [29](#page-32-0) to\_ascii2nc\_df() (*pandas.DataFrame.monet method*), [66](#page-69-0) to\_ascii2nc\_list() (*pandas.DataFrame.monet method*), [66](#page-69-0)

## $\mathsf{U}$

USUTPB() (*in module monet.util.stats*), [50](#page-53-0) USUTPE() (*in module monet.util.stats*), [50](#page-53-0)

### W

WDAC() (*in module monet.util.stats*), [50](#page-53-0) WDIOA() (*in module monet.util.stats*), [51](#page-54-0) WDIOA\_m() (*in module monet.util.stats*), [51](#page-54-0) WDMB() (*in module monet.util.stats*), [51](#page-54-0) WDMB\_m() (*in module monet.util.stats*), [51](#page-54-0) WDMdnB() (*in module monet.util.stats*), [52](#page-55-0) WDMdnE() (*in module monet.util.stats*), [52](#page-55-0) WDME() (*in module monet.util.stats*), [51](#page-54-0) WDME\_m() (*in module monet.util.stats*), [52](#page-55-0) WDNMB\_m() (*in module monet.util.stats*), [52](#page-55-0) WDRMSE() (*in module monet.util.stats*), [53](#page-56-0) WDRMSE\_m() (*in module monet.util.stats*), [53](#page-56-0) window() (*xarray.DataArray.monet method*), [58](#page-61-0)

- window() (*xarray.Dataset.monet method*), [64](#page-67-0)
- wrap\_longitudes() (*xarray.DataArray.monet method*), [56](#page-59-0)
- wrap\_longitudes() (*xarray.Dataset.monet method*), [62](#page-65-0)